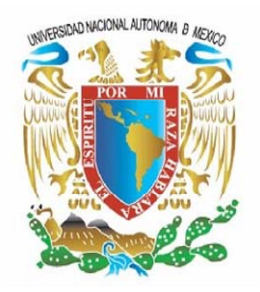

# UNIVERSIDAD NACIONAL AUTÓNOMA DE MÉXICO

FACULTAD DE INGENIERÍA

ANÁLISISDE UN CUBO SÍSMICO PARA DETERMINAR ZONAS DE INTERÉS ECONÓMICO EN UN YACIMIENTO DE HIDROCARBUROS, MEDIANTE LA GENERACIÓN DE GEOCUERPOS, DENTRO DEL INSTITUTO MEXICANO DEL PETRÓLEO

INFORME ESCRITO DE EXPERIENCIA PROFESIONAL

QUE PARA OBTENER EL TITULO DE INGENIERO GEOFÍSICO P R F S F N T A:

ROSALÍA MOLINA MANDUJANO

TUTOR: ING. RICARDO CASTREJÓN PINEDA

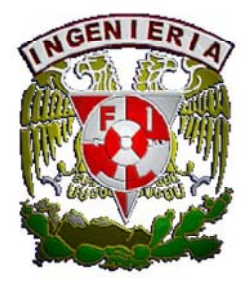

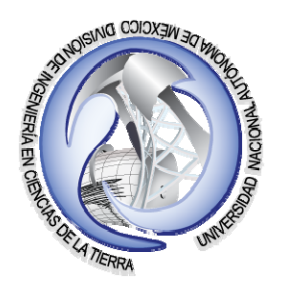

CUIDAD UNIVERSITARIA, MÉXICO D.F. JUNIO DE 2010.

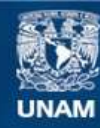

Universidad Nacional Autónoma de México

**UNAM – Dirección General de Bibliotecas Tesis Digitales Restricciones de uso**

## **DERECHOS RESERVADOS © PROHIBIDA SU REPRODUCCIÓN TOTAL O PARCIAL**

Todo el material contenido en esta tesis esta protegido por la Ley Federal del Derecho de Autor (LFDA) de los Estados Unidos Mexicanos (México).

**Biblioteca Central** 

Dirección General de Bibliotecas de la UNAM

El uso de imágenes, fragmentos de videos, y demás material que sea objeto de protección de los derechos de autor, será exclusivamente para fines educativos e informativos y deberá citar la fuente donde la obtuvo mencionando el autor o autores. Cualquier uso distinto como el lucro, reproducción, edición o modificación, será perseguido y sancionado por el respectivo titular de los Derechos de Autor.

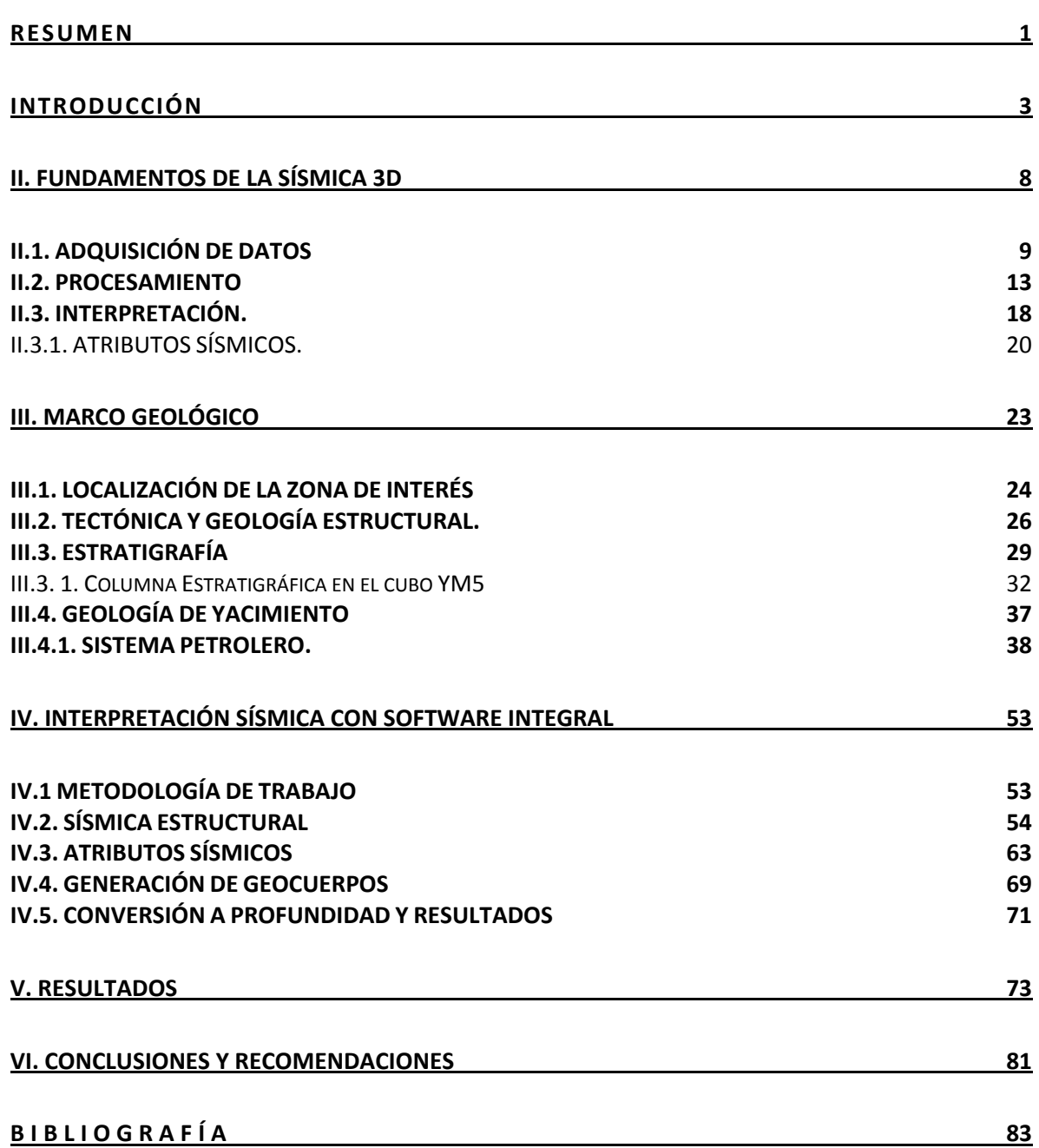

### RESUMEN

A partir de las necesidades de la industria petrolera se realizan proyectos para desarrollar métodos de análisis de información obtenida mediante estudios geofísicos, en particular en este caso, la exploración sísmica. Los objetivos planteados en este proyecto fueron, calcular y localizar geoanomalías asociadas a la roca almacén, mediante la extracción del atributo RMS y establecer oportunidades exploratorias para incrementar el portafolio de los proyectos de inversión del Activo Regional de Exploración Marina. En este escrito se presenta la metodología utilizada en el área del cubo YU5 para definir, mediante análisis geofísico y geológico, áreas de interés en la acumulación de hidrocarburos. Esta labor fue realizada en la Plataforma Landmark por medio del módulo de SeisWorks y Geoprobe. La metodología consistió en hacer un análisis de filtros para escoger el adecuado y aplicarlo a la información sísmica, eliminando señales de alta frecuencia para obtener respuestas con mejor continuidad en los reflectores de interés; realizar la interpretación de tres horizontes, la secuencia 10 y la secuencia 15 dentro del Plio-Pleistoceno y la secuencia 20 dentro del Plioceno Medio; hacer control de calidad de la interpretación, extraer el atributo RMS para buscar geoanomalías y correlacionarlas con la interpretación, la información de pozo, la geología del lugar y el ambiente de depósito. Finalmente obtener geocuerpos de las anomalías encontradas, calcular el área y el volumen para determinar si la roca tiene posibilidades de resultar productora.

Este trabajo se presenta en 6 capítulos, en el primero se hace una pequeña reseña sobre cómo ha evolucionado la interpretación sísmica a lo largo del tiempo; el segundo trata de los fundamentos en lo que se basa la prospección sísmica; el tercero nos ubica en el entorno geológico en el que se realizó el estudio; el cuarto es el trabajo de interpretación realizado para cumplir con los objetivos aquí planteados; el capítulo cinco son los resultados obtenidos después de terminado el flujo de trabajo. En el capítulo seis se concluye que el objetivo de este trabajo fue cumplido debido a que se encontraron barras de arenas A y B, en el periodo

Plioceno Medio con un área de 16 km<sup>2</sup> y 24 km<sup>2</sup> respectivamente y éstas son dos oportunidades exploratorias.

#### INTRODUCCIÓN

En México la Geología económico-petrolera desarrollada durante 100 años ha permitido identificar 16 cuencas sedimentarias con potencial petrolero y descubrir un volumen original de hidrocarburos de 350 mil millones de barriles de petróleo crudo equivalente. Lo anterior gracias a la relación multidisciplinaria que tiene la Geología con otras ciencias, como la Geofísica, al mejoramiento de técnicas utilizadas en el quehacer petrolero y al continuo progreso de las herramientas electrónicas y computacionales.

Pero ¿Cuándo empezó el auge en el conocimiento de yacimientos petroleros? Una de las ciencias que colabora en gran medida en el desarrollo de la industria petrolera es la Geofísica; la cual es una ciencia híbrida y nació hacia principios del siglo pasado, siempre a la sombra de sus hermanas mayores, la Física y la Geología pero pronto logró éxitos sorprendentes, por ejemplo, en 1911 Beno Gutmberg calculó el diámetro del núcleo terrestre midiendo la sombra que proyectaban las ondas de un terremoto sobre las antípodas desde el foco del sismo; apenas se equivocó unos pocos kilómetros. En 1915 Anton Mohorovicic descubrió la corteza terrestre y midió su espesor. Desde entonces se han logrado muchos éxitos, que han ampliado el campo de acción del hombre en mar, tierra, aire y espacio, incrementando nuestro conocimiento del planeta en que vivimos. Pero, ¿Cómo lo hace? El método de estudio de la Geofísica consiste en aplicar una energía desde la superficie de la Tierra, la cual se propaga hacia el interior de ésta; la energía puede ser eléctrica, electromagnética o acústica y los equipos electrónicos captan la respuesta del subsuelo y nos muestran una señal analógica la cual, en un equipo de cómputo, se le aplica ciertas ecuaciones y teoría física para que se pueda interpretar los resultados que se obtuvieron; esta señal es una propiedad del subsuelo; de esta manera ha contribuido a desarrollar otras disciplinas del conocimiento como la Sismología, la Vulcanología, la Ingeniería Civil, la Minería, entre otras; por tanto se tuvo la necesidad de fragmentarla en Prospecciones tales como Sísmica, Gravimétrica, Magnetométrica, Eléctrica y Electromagnética, las cuales se complementan entre ellas, dependiendo de las propiedades físicas que se estén buscando.

En el desarrollo de este trabajo se utilizó la interpretación sísmica, que es parte de la metodología de la Prospección Sísmica para encontrar zonas de interés en el ámbito petrolero.

## PROSPECCIÓN SÍSMICA

La Prospección Sísmica consiste en generar ondas mecánicas las cuales se propagan en el subsuelo y a partir de los tiempos registrados de las trayectorias de las ondas se determina de manera indirecta las características, físicas, estructurales y geológicas de las rocas. Tiene como objetivo principal obtener una imagen del objetivo de interés de la manera más rápida y económica; su origen surge de la necesidad de explicar el porqué de los sismos, ya que desde el principio de los tiempos las sociedades humanas alrededor del mundo han sido afectadas por la ocurrencia de terremotos; el primer intento fue encontrado en la literatura de Grecia, antes de los filósofos Socráticos.

En el año de 1755, con el gran terremoto en Lisbon, empezó la marcha hacia el entendimiento de la sísmica, la cual continúa hasta nuestros días.

Durante el siglo XIX los físicos de la época desarrollaron teorías de un medio elástico dando como resultado las ecuaciones de movimiento para un medio elástico (Navier, 1821) que consistían en dos tipos de ondas, la onda P y la onda S (Poisson, 1828) y la Teoría de Difracción Dinámica (Stokes, 1849). Los fundamentos de la teoría de la onda elástica se complementó describiendo la onda de superficie (Rayleigh, 1885) y los coeficientes de reflexión (Knott, 1899 y Zoeppritz, 1919).

La sismología observacional moderna empezó con el sismógrafo de Milne (1880), el cual fue mejorando con el progreso de la industria y la electrónica, hasta llegar a un sismógrafo portable. Desde entonces los experimentos no han cesado y el progreso en el análisis de éstos ha llegado a crear técnicas y equipos sofisticados para la interpretación de información sísmica del subsuelo.

4

El mayor progreso en la sismología de reflexión, a la par con la computación, en el área petrolera, se dio durante el siglo XX, en las tres etapas de la prospección sísmica, adquisición, procesamiento e interpretación, de las cuales la que es de interés para este trabajo escrito es la interpretación sísmica.

En los inicios de la prospección sísmica se introdujo el sismograma sintético, la estratigrafía sísmica, el uso de algunos atributos, tales como la envolvente, fase y frecuencia, había una aversión a las impedancias, se empieza el análisis de puntos brillantes y la inversión sísmica. Prácticamente hasta la mitad de los 80`s la interpretación fue casi exclusivamente 2D, aunque ya en la adquisición se empezaba con algunos disparos 3D y con análisis de velocidad y migración 3D, en la parte de procesamiento de datos; cabe mencionar que en toda esta etapa el desarrollo mayor fue en ésta área.

Para nuestros días, los cambios han sido significativos, se desarrollaron a través de métodos computacionales, gran cantidad y variedad de atributos tales como los de azimut, echado, coherencia, coseno de fase instantánea, amplitud media, extracción de amplitud, curvatura, entre otros; se optimizó la impedancia, se realiza la interpretación sísmica de la estratigrafía de secuencia, se utiliza la descomposición espectral y la variación de la amplitud con respecto al offset (AVO), se realizan redes neuronales para análisis mutiatributos, se hacen predicciones con transformadas de multiatributos y. ahora se utiliza, mayormente, la sísmica 3D y 4D; solo que esta última está totalmente apoyada en la sísmica 3D. En esta etapa el desarrollo en los últimos años ha sido mucho mayor en el área de adquisición e interpretación.

### ATRIBUTOS SÍSMICOS

En los últimos años se ha desarrollado una corriente de la interpretación sísmica basada en la generación de los atributos sísmicos y su correlación con la información geológica-petrofísica obtenida de los pozos. El valor del cálculo de gran variedad de atributos sísmicos radica en su utilización como herramientas predictivas en la caracterización de yacimientos (Chambers, R. et al., Sf.), ejemplo de esto es la generación de volúmenes probabilísticos de arenas, interpretación de saturación de fluidos y cambios de presión ayudando a entender la dinámica del yacimiento; detección de zonas de gas

Por otro lado la Electrónica y la Computación han contribuido a desarrollar los instrumentos y software para que la aplicación de la Geofísica de resultados más confiables y con mayor eficiencia.

, los grandes avances de la tecnología han hecho posible la aplicación de distintos algoritmos que en el pasado no se podían aplicar.

En el Golfo de México se concentra la mayor cantidad de reservas de hidrocarburos, por tal razón es necesario continuar con la búsqueda de nuevas y/o mejores tecnologías así como introducir y/o complementar metodologías de análisis de información obtenida por métodos indirectos en la búsqueda de nuevas oportunidades exploratorias. Debido a lo mencionado anteriormente, el trabajo escrito presentado a continuación, se realizó con el fin de utilizar tecnología de punta en un proyecto relacionado con el incremento de reservas petroleras para el país, y cumplir con los siguientes objetivos; calcular y localizar geoanomalías asociadas a la roca almacén, mediante la extracción del atributo RMS y establecer oportunidades exploratorias para incrementar el portafolio de los proyectos de inversión del Activo Regional de Exploración Marina así como dar a conocer el flujo de trabajo que se utilizan en el ámbito laboral en el área petrolera; se presenta en 6 capítulos mostrando la metodología utilizada en el área del cubo YU5 para definir, mediante análisis geofísico y geológico, áreas de interés en la acumulación de hidrocarburos. Primeramente se habla de cómo ha evolucionado la interpretación sísmica a lo largo del tiempo desde su origen; y de los fundamentos en lo que se basa la misma; posteriormente menciono el entorno geológico en el que se realizó el estudio y el trabajo de interpretación realizado para cumplir con los objetivos aquí planteados presentando los resultados obtenidos después de terminado el flujo de trabajo y por último se llega a la conclusión que el objetivo de este trabajo fue cumplido ya que se obtuvieron dos oportunidades exploratorias con la posibilidad de tener dos objetivos exploratorios.

# II. FUNDAMENTOS DE LA SÍSMICA 3D

La Prospección Sísmica consiste en generar ondas mecánicas las cuales se propagan en el subsuelo y a partir de los tiempos registrados de las trayectorias de las ondas se determina de manera indirecta las características estructurales y geológicas de las rocas.

Está fundamentada en los siguientes principios y leyes:

Principio de Fermat, principio de Huygens, ley de Hooke, leyes de Snell.

La Prospección Sísmica tiene como objetivo principal obtener una imagen del objetivo de interés de la manera más rápida y económica, para llegar a esto se necesita seguir un flujo de trabajo que consiste en las siguientes etapas:

- Exploración geológica. El trabajo de campo geológico consiste en buscar posibles lugares donde haya condiciones geológicas para encontrar hidrocarburos.
- Planear el trabajo de campo geofísico (sísmico). Consiste en encontrar la mejor forma de hacer el levantamiento de los datos.
- Adquisición de datos. Hacer el tendido de las líneas emisoras y receptoras y guardar la señal o información obtenida.
- Procesamiento sísmico. Es el tratamiento matemático de las señales obtenidas en campo para producir una imagen o sección sísmica que represente la estructura geológica que se encuentra debajo de la superficie.
- Interpretación. Dar un sentido geológico a la imagen resultante del procesado.

# II.1. ADQUISICIÓN DE DATOS

La adquisición de datos sísmicos se realiza por medio de un tendido terrestre (fig. 1) ó un barco (fig.2) con cable remolcado en el océano (figs. 3.a y 3.b), los cuales son los receptores de la señal que es provocada por explosivos o camiones vibradores (fig. 4) para la adquisición terrestre y con pistones neumáticos en el caso de la adquisición marina.

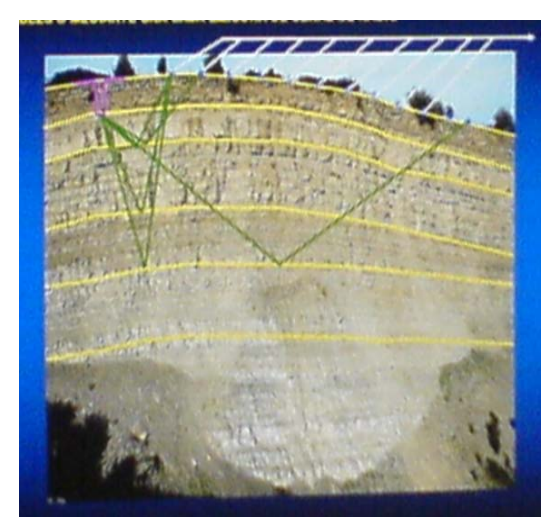

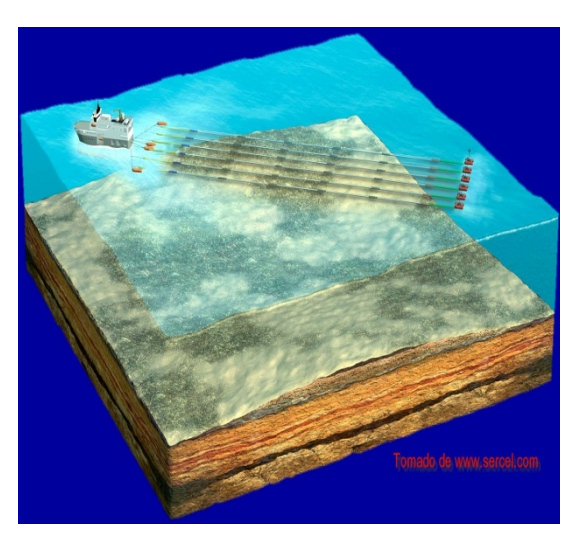

Figura 1. Tendido terrestre 2D Figura 2. Barco de adquisición

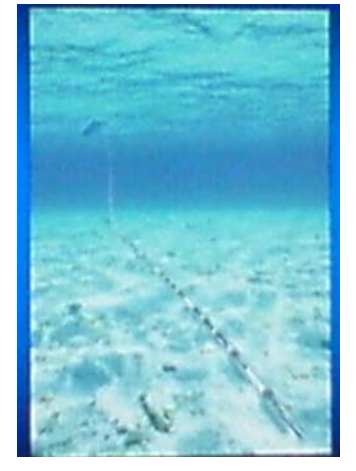

Figura 3. a. Sensores enterrados Figura 3. b. Cable remolcado

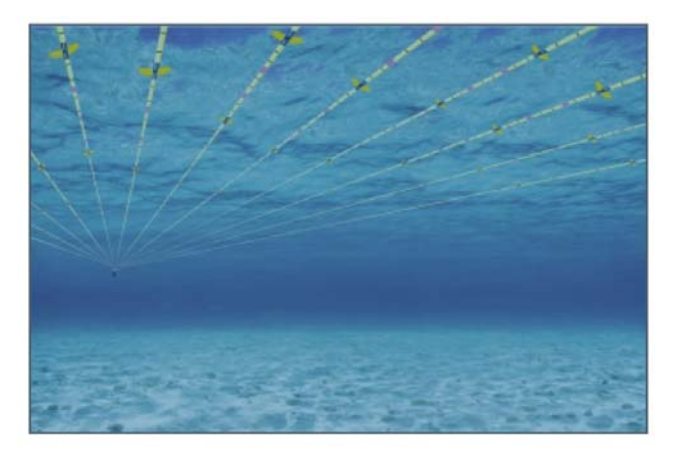

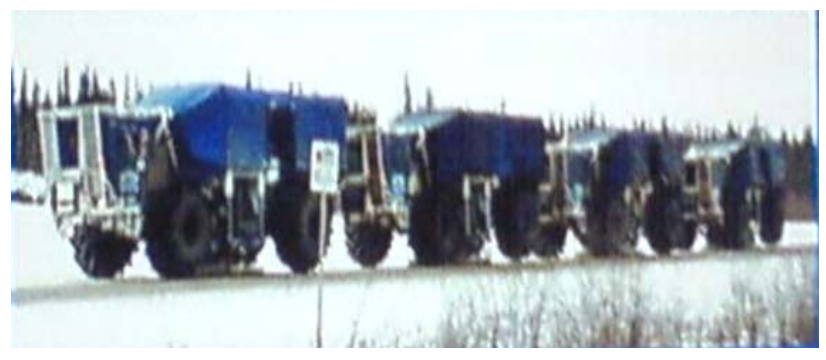

Figura 4. Camión vibrador

En la figura 5 se identifican tres zonas importantes en la adquisición de la información necesaria para identificar las características de las capas del subsuelo.

Zona1. Fuente, generador de ondas sísmicas.

Zona 2. Zona del subsuelo en donde viajan las ondas sísmicas.

Zona 3. Sistema de detección y registro de los eventos sísmicos que regresan a la superficie. Geófonos o hidrófonos.

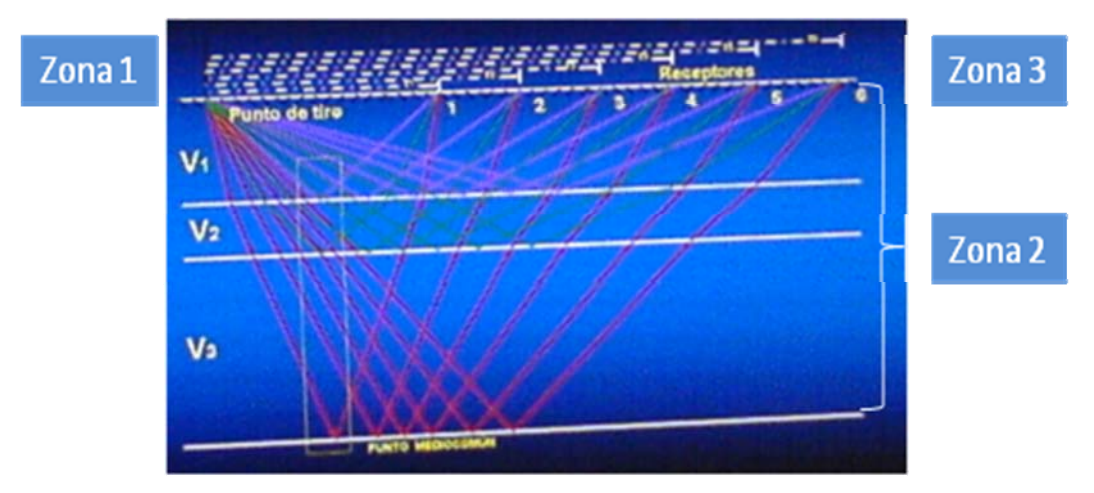

Fig. 5. Arreglo de punto de tiro común

Los detectores se conectan al sismógrafo a través de cables o mediante una caja de telemetría por radio, se verifica que cada receptor esté funcionando correctamente, posteriormente se generan ondas sísmicas las cuales viajan a través del subsuelo. Para simplificar el análisis de la información obtenida en los receptores se sustituyen los frentes de onda (fig.6) por el trazado de rayos, (fig. 7).

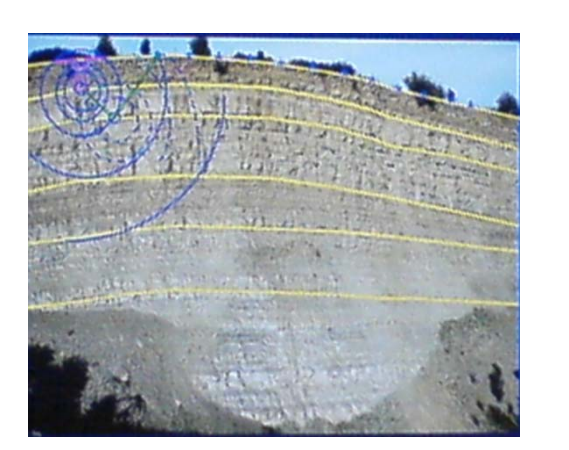

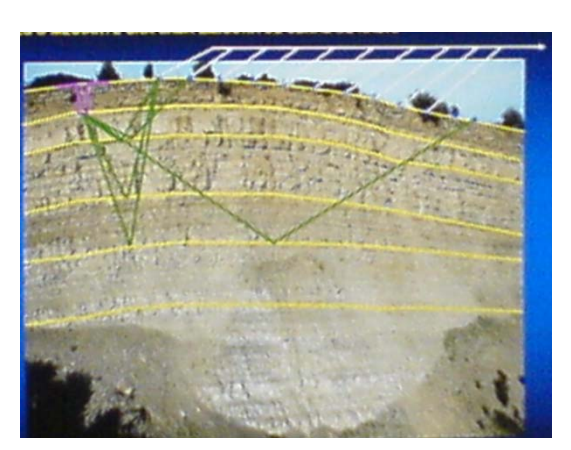

Figura 6. Frente de ondas Figura 7. Trazado de rayos

En la figura 8 se muestra el esquema de una estructura geológica (a) y su respuesta sísmica (b), para una distancia fuente-receptor (offset) de cero.

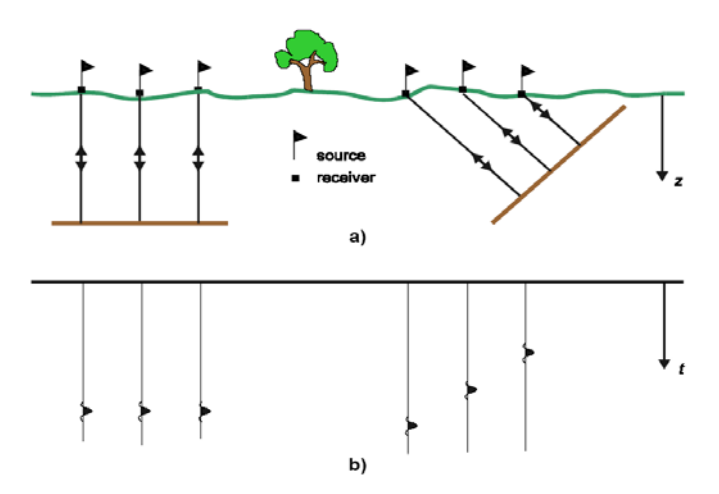

Figura 8. a) Estructura geológica, b) Sección sísmica

El sistema para propagar las ondas sísmicas usado en el área marina son las pistolas o cañones neumáticos los cuales utilizan energía de aire comprimido; la presión que se produce por el impacto se propaga en todas direcciones, debido a las características indeformables de los líquidos en donde no se generan ondas tangenciales, sólo se generan ondas de compresión. No toda la energía registrada por los sensores de superficie es útil. Las ondas que se originan en los cables sísmicos y se desplazan a lo largo de ellos u otro tipo de movimientos constituyen ruido. A continuación se muestra un esquema de adquisición marina, figura 9.

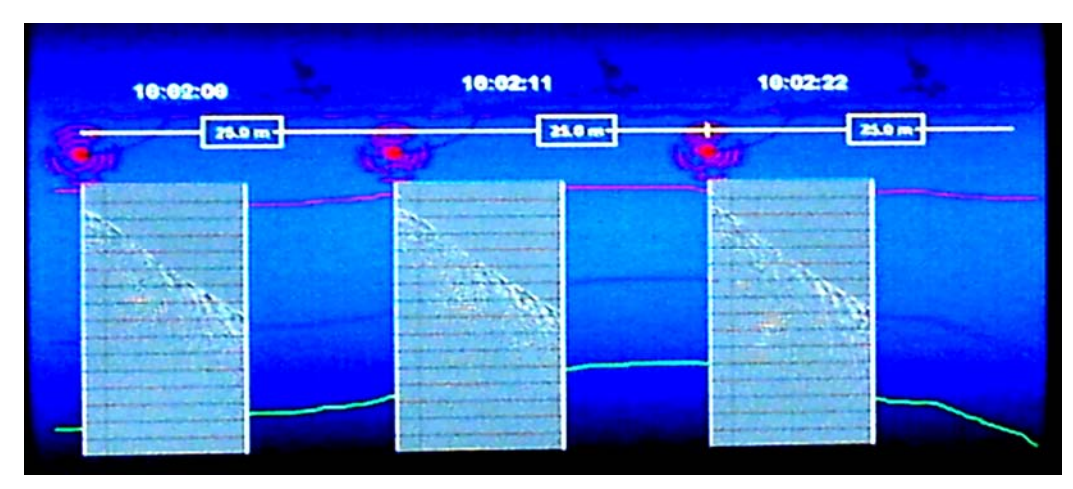

Figura. 9. Adquisición marina con disparos a cada 25 mts.

El levantamiento de datos sísmicos 3D para el cubo YM5 se realizó durante el año 1992, con 2 barcos (fig. 10), uno de ellos es el barco tirador-registrador y el otro sólo es registrador; cada uno arrastró un cable de 4000 metros de largo con 160 grupos de geófonos separados 25 metros entre sí.

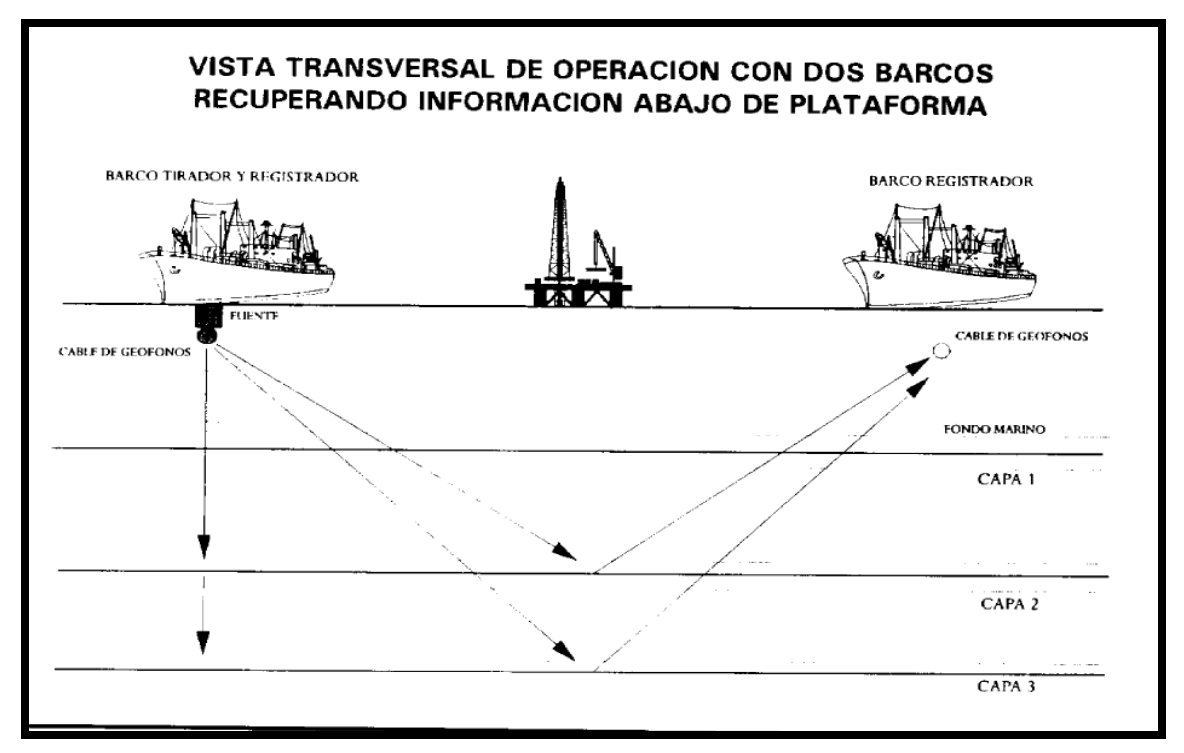

Figura 10. Levantamiento de datos del cubo sísmico YM5

El barco tirador tenía una fuente de energía a base de pistolas de aire que operan con una presión de 2000 a 2500 libras por pulgada cuadrada con volúmenes de 4000 a 6000 pulgadas cúbicas. El barco hace un disparo cada 25 metros y se registran simultáneamente 2 líneas con datos de reflexión en el subsuelo. Una está a lo largo de la trayectoria del barco tirador y la otra línea de detección (de reflexión) está ubicada entre los dos barcos. Esto permitió hacer la observación sísmica y obtener información por debajo de las plataformas.

## II.2. PROCESAMIENTO

El procesado de datos sísmicos se realiza con el propósito de atenuar el ruido y mejorar la señal sísmica aislando las reflexiones de los otros eventos que se superponen a ella como el ruido ambiental. Los fundamentos teóricos de la secuencia básica de proceso no han cambiado desde hace algunas décadas; sin embargo, los grandes avances de la tecnología han hecho posible la aplicación de distintos algoritmos que en el pasado no se podían aplicar. Existen ciertos procesos adicionales que tienen como objetivo mejorar la calidad de los datos así como proporcionar herramientas adicionales a los intérpretes para obtener un resultado óptimo

Algunos de los procesos fundamentales que debe seguirse para el análisis de datos sísmicos es el siguiente:

Preproceso. Por medio de esto los datos son convertidos a un formato conveniente y el cual es utilizado durante todo el proceso. Este formato se determina por el tipo del sistema de procesamiento y la compañía que analiza los datos. Se realiza en varias etapas. 1) Demultiplexado, los datos son registrados en un modo multiplexado por lo que se realiza una operación algebraica que consiste en transponer los datos de campo de tal manera que las columnas sean leídas como trazas sísmicas registradas con diferentes offsets con un punto de tiro común. 2) Edición de las trazas, se elimina o corrigen las trazas de ruido, o las señales de monofrecuencia. 3) Ganancia, se usa para corregir los efectos en la amplitud debido a la divergencia esférica. Se utiliza una función exponencial para compensar las pérdidas. 4) Corrección a fase cero, corrige la distorsión de fase de la señal debido a las características del registro de campo. 5) Geometría de campo, se incorpora la geometría de adquisición basándose en la información del prospecto. 6) Primera corrección estática, determina el espesor de la capa por medio de la reducción en los tiempos de viaje.

Deconvolución. La deconvolución es un proceso que mejora la resolución temporal de los datos sísmicos comprimiendo la onda sísmica básica. Normalmente se aplica a los datos antes de apilar pero también se puede aplicar a datos ya apilados. Se clasifica en predictiva (cuando se conoce la forma de la ondícula) e impulsiva (no se conoce la forma de la ondícula). En la figura 11 del lado izquierdo (a) se muestran los datos apilados sin aplicarles deconvolución mientras que en lado derecho (b) se muestran los datos apilados con deconvolución, podemos observar que el ruido ha disminuido.

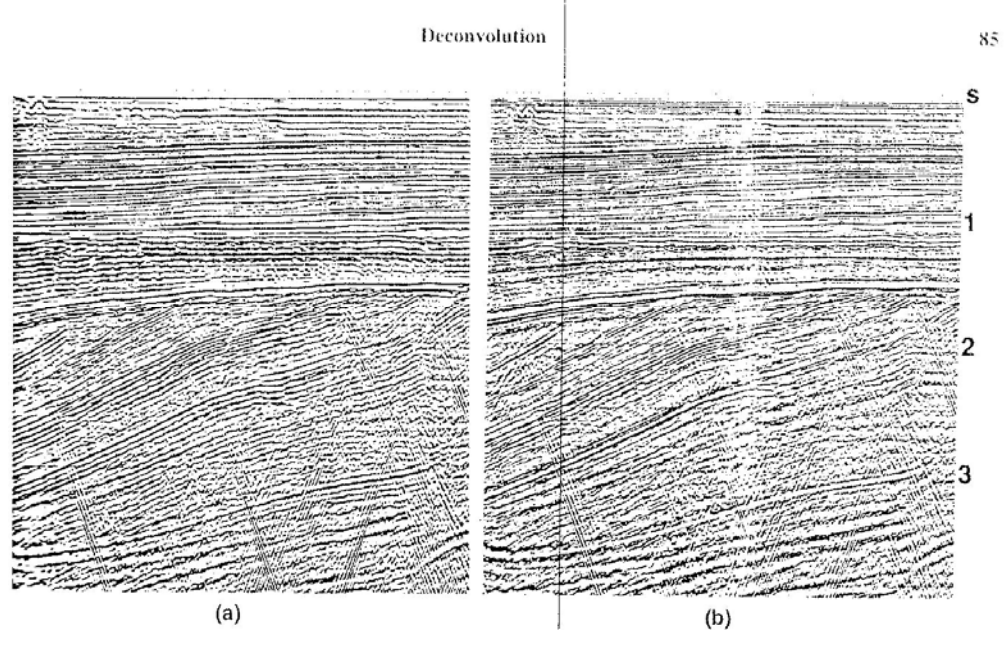

Figura 11. a) datos sin deconvolución. b) datos con deconvolución

Apilamiento. Es la suma horizontal de todas las trazas sísmicas tomadas de diferentes registros y que pertenece a un gather CMP de punto medio común

(Commun Mid Point) determinado. Se realiza conforme a las siguientes etapas. 1) Arreglo CMP, consiste en ordenar las trazas sísmicas y requiere de cierta información geométrica. La adquisición de datos sísmicos se encuentran en coordenadas del receptor (s,g), sin embargo en el procesamiento de datos sísmicos se trabaja con las coordenadas del punto medio del offset (y,h). A cada traza individual se le asigna el punto medio de la distancia entre el punto de tiro y el receptor. Las trazas que tienen el mismo punto medio se agrupan para formar un conjunto CMP. La técnica de registro CMP se usa para mejorar la relación Señal/Ruido. 2) Análisis de velocidad, se aplica a un conjunto CMP. La salida de un tipo de análisis de velocidades está en función de la velocidad versus dos veces el tiempo recorrido en el offset cero (espectro de velocidades). Estos números representan las mediciones de señal coherente a lo largo de la trayectoria de hipérbolas las cuales gobiernan la velocidad, el offset y el tiempo de viaje. Las parejas velocidad-tiempo son seleccionadas del espectro de velocidades basado en los picos máximos coherentes. Están funciones de velocidades son especialmente interpoladas entre el análisis de puntos a través del perfil entero, para suplir la función de velocidad de cada conjunto CMP a lo largo del perfil. 3) Corrección NMO (normal moveout), es la transformación, en el eje de tiempo, de las trayectorias hiperbólicas de los eventos de reflexión en líneas horizontales (offset cero). El campo de velocidad se usa en la corrección NMO del conjunto CMP. Los eventos son virtualmente aplanados a través del rango del offset, por ejemplo, el efecto del offset ha sido removido por el tiempo de viaje. Sin embargo, como resultado de la corrección NMO las trazas son extendidas en el tiempo, causando que el contenido de frecuencia cambia en dirección a las más bajas frecuencias del espectro. La distorsión de la frecuencia se incrementa con respecto al tiempo y al tamaño del offset. Para prevenir la degradación de eventos especialmente someros, la zona distorsionada es borrada antes del apilamiento. 4) Apilamiento CMP. 5) Filtro, se aplica un filtro pasa-bandas para eliminar las altas y bajas frecuencias y se lleva a cabo post apilamiento.

Migración. Es un proceso que se aplica a los datos sísmicos, con el objetivo de remover los efectos de la propagación de las ondas. Corrige las difracciones que se producen en una sección sísmica, debido a un relieve brusco en algún reflector además reubica la energía a su verdadera posición, mejora la resolución de eventos cruzados aplicando un colapso de estas difracciones actuando en sentido opuesto, aumenta la resolución lateral, elimina ruido coherente, mejora la relación señal-ruido. La migración puede ser pre y post apilamiento en tiempo y en profundidad.

Ganancia. Es una función de escalamiento en el tiempo la cual está basada en un criterio deseado. Frecuentemente la ganancia es aplicada a datos sísmicos por desplegarse. Una aplicación de ganancia es la corrección por divergencia esférica.

Para el procesado del cubo YM5 se emplearon super computadoras del tipo vectorial de alta capacidad, tales como IBM 3090, con Cray XMP4 ó Cray YMP ó Convex 240, 3420 ó 3440, para procesar de 400 a 3500 Gigabytes y obtener en la salida de 10 a 120 Gigabytes de información procesada. Los datos sísmicos se procesaron bajo el estricto control de posicionamiento de los puntos de tiro y de reflejo común en el subsuelo, procesando los datos de navegación en donde se tiene la posición del barco en relación a puntos de amarre en tierra, y a su vez la posición del cable con respecto al barco durante su trayectoria y, finalmente, la localización de cada grupo de geófonos en cada punto de tiro.

El flujo de proceso utilizado par la sísmica del cubo YM5 fue:

 Procesamiento de datos de radioposicionamiento para obtener las coordenadas de los grupos de geófonos y fuente de energía en cada punto de tiro.

- Determinación de parámetros de proceso ( velocidades, filtros, etc. )
- Agrupamiento de trazas de área común con corrección por echado.
- Apilamiento y filtrado variable con el tiempo (bidimensional) con la graficación de la sección apilada.
- Migración tridimensional y filtrado variable con el tiempo, con la graficación de su respectiva sección sísmica migrada en 3D.
- $\bullet$  Integración de datos migrados y obtención de secciones de isotiempos.
- Presentación isométrica de horizontes configurados.
- Obtención de cintas procesadas para su interpretación interactiva.

Debido al mal procesamiento de los datos, se realizó un análisis del cubo para determinar si se requería el reproceso o se podía trabajar con dicha información. Este procedimiento consistió en el siguiente flujo de trabajo:

Se cargaron los datos sísmicos, para realizar su análisis de "AVO", con ayuda del "software Hampson&Russell", asimismo, se seleccionó un subvolumen para llevar a cabo dicho análisis.

El segundo paso fue efectuar una inspección cualitativa de los datos, es decir, se realizó un control de calidad, sobre los datos, en diferentes "inlines" y "crosslines". De esta inspección, se evidenció la problemática correspondiente; en determinadas "inlines", el carácter sísmico de la señal no presenta similitud entre las trazas de un mismo "gather".

A continuación y con base en lo anterior, se determinó realizar una serie de análisis y pruebas que incluyen:

- Análisis de los "CDP's gathers" con deconvolución y de los "gathers" con migración en tiempo antes de apilar (PSTM) en las localidades de los Pozos Y-201, Y-401 y MN-1.
- Análisis espectral, de amplitudes y velocidad (semblanza) en "gathers" seleccionados de manera aleatoria.
- Apilados con ganancia y sin ganancia.
- Cortes en tiempo.
- Pruebas de "binning" sobre los "gathers" que presentan las diferencias más evidentes de frecuencia, amplitud y fase. Esta prueba consistió en conservar las trazas, que en realidad pertenecen a un "bin", tomando en consideración un rango de "offset" mínimo, y de esta manera rechazar las trazas más lejanas que acentuaban el problema mencionado.

Después de efectuar dicho análisis se realizó un reproceso en el cual se tomó especial atención a la etapa de la asignación de geometría. Finalmente se empezó la interpretación.

El flujo descrito anteriormente se llevó a cabo por el personal del CNPS.

## II.3. INTERPRETACIÓN.

El objetivo básico de la interpretación sísmica es extraer toda la información disponible de los datos tales como las estructuras geológicas, estratigrafía, propiedades de las rocas y tal vez, algunos cambios en espacio y tiempo del fluido del yacimiento. En la etapa de interpretación se debe mantener en mente algunos conceptos básicos de las condiciones del subsuelo y analizar varios aspectos que se tomarán en cuenta y que pueden influir en los resultados finales; la realización de estos depende del equilibrio entre la precisión y el costo. Trabajar con datos sísmicos en 3D requiere de sistemas de interpretación por computadora Los diferentes pasos que hay que realizar se presentan a continuación, con el entendido de que no se llevaran a cabo si no son requeridos para cumplir con el objetivo.

Buscar información geológica regional de la zona de estudio. 1) Ubicar el área en un plano base. 2) Geología histórica. 3) Condiciones estructurales y morfológicas del subsuelo. 4) Identificación de ambientes sedimentarios. 5) Estratigrafía. Revisión, Análisis y Evaluación de la información sísmica. 1) Seleccionar la información útil que será cargada en las estaciones de trabajo. 2) Inspeccionar los resultados del procesamiento. 3) Examinar la manipulación e interpretación de las velocidades utilizadas para definir la confiabilidad de los eventos. 4) Verificar las posibilidades de seguimiento y marcado de eventos sísmicos. 5) Identificar los objetivos para el estudio en particular. 6) Seleccionar líneas que pasen por los pozos para la correcta identificación y correlación de los horizontes a interpretar.

Revisión, Análisis y Evaluación de Pozos. 1) Buscar la información de pozo, si es que hay en la zona. 2) Realizar filtrado, si es necesario 3) Realizar sismogramas sintéticos. 3) Correlacionar (amarrar) los registros geofísicos con la sísmica.

Interpretación de horizontes y fallas. Algunas formas de interpretación serían: 1) Establecer polígonos de amarre para tener un buen control de calidad. 2) Identificar los rasgos estructurales importantes en la sección. 3) Seguir el reflector que pertenece al horizonte de interés. 4) Realizar control de calidad. 5) Extraer atributos sísmicos. 6) Realizar algún otro método de interpretación como inversión sísmica o redes neuronales.

Modelado y obtención del modelo de velocidad.

Conversión a profundidad.

Mapas. 1) Obtener mapas en tiempo. 2) Mapas del atributo. 2) Análisis de la velocidad de intervalo. 3) Conversión a profundidad. 3) Obtención de mapas en profundidad.

II.3.1. ATRIBUTOS SÍSMICOS.

 Un atributo es un valor que describe una característica determinada de la traza sísmica. Los datos sísmicos consisten en información de tiempo, amplitud y frecuencia básicamente.

En términos más prácticos los atributos sísmicos son filtros, éstos remueven alguna información para resaltar alguna otra. Como todos los filtros, los atributos tienen que ser diseñados para reducir principalmente el fenómeno de Gibb´s, entre otros ruidos o anomalías.

Una clasificación de los atributos sísmicos es hecha en base al tipo de información que describe, por lo que existen los atributos de amplitud, espectrales de traza compleja y de frecuencia que miden una sola característica, pero si se combinan a través de la estadística, redes neuronales o manipulaciones matemáticas se forman los atributos híbridos.

Existen atributos que reflejan fenómenos físicos explicables como la amplitud o el tiempo de tránsito, por mencionar algunos ejemplos, mientras que se generan otros que no pueden ser definidos como procesos físicos entendibles como es el promedio de la frecuencia instantánea o amplitudes combinadas de varios eventos y/o procesos de presentación gráfica de la información como el "time slice" o la iluminación. En la práctica se analizan ambos tipos, buscando una correlación entre estos atributos y las propiedades petrofísicas estimadas en los pozos.

#### Algunos de los atributos sísmicos son:

Amplitud de Reflexión, Amplitud Instantánea o Fuerza de Reflexión, Fase Instantánea, Frecuencia Instantánea, Respuesta de Fase, Respuesta de Frecuencia, Coseno de la Fase, Polaridad Aparente, Tiempo de Energía Media, Amplitud Absoluta Promedio, Magnitud de la Amplitud Sísmica, Amplitud de la Traza Cuadratura, Amplitud RMS, Coherencia, Inversión Sísmica, Tiempo Doble, Pendiente del Espectro.

Los atributos sísmicos pueden ser empleados en interpretación estratigráfica para definir geometrías internas o externas de los estratos y sus terminaciones, o para relevar patrones relacionados con los ambientes de sedimentación, fallas o fracturas. También para identificar acumulación de gas o fluidos, arenas de canal o deltaicas, inconformidades y cambios en la secuencia estratigráfica (fig.12).

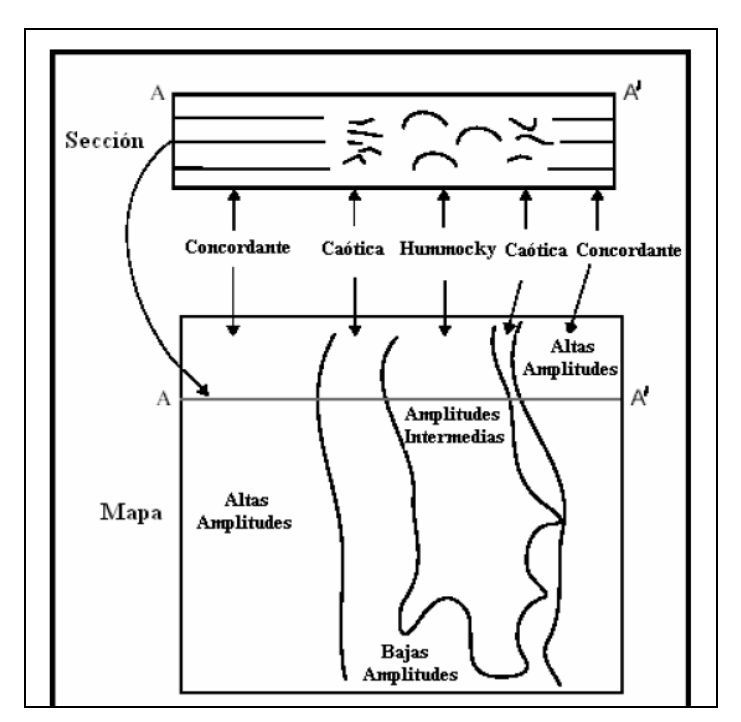

Figura 12. La amplitud como indicador de estratigrafía

 El atributo que se utilizó para llevar a cabo la interpretación del cubo YM5 fue el de Amplitud RMS, el cual es una medida de la reflectividad dentro de una ventana tiempo/profundidad. Se obtiene al calcular el valor de la raíz cuadrada del promedio de los cuadrados de las amplitudes dentro de la ventana de tiempo definida.

Amplitud RMS = 
$$
\sqrt{\frac{1}{n} \sum_{i=1}^{n} a_i^2}
$$

donde n es el numero de muestras y  $a_i$  son las

amplitudes.

 Se emplea para identificar anomalías de amplitud características de las secuencias estratigráficas y diferenciar entre tipos de estratificación entre otras.

 El cálculo de Amplitud RMS tiende a enfatizar las anomalías de amplitud más que ningún otro atributo, puesto que cada valor de amplitud es elevado al cuadrado antes de realizar el promedio.

Generalmente, los atributos sísmicos son representados en tiempo más que en profundidad. Esto debido a que la precisión en la ubicación de los reflectores es mayor, puesto que no se emplean conversiones que pudieran arrastrar errores, lo cual implica mayor exactitud en los resultados provenientes de la interpretación.

## III. MARCO GEOLÓGICO

 En México la Geología económico-petrolera desarrollada durante 100 años ha permitido identificar 16 cuencas sedimentarias con potencial petrolero y descubrir un volumen original de hidrocarburos de 350 mil millones de barriles de petróleo crudo equivalente. Las cuencas sedimentarias petroleras (fig.13) productoras son las siguientes, Sabinas, Burgos, Tampico-Misantla, Veracruz, las del Sureste, las cuales están conformadas por cinco provincias, Salina del Istmo, Chiapas-Tabasco-Comalcalco (Reforma-Comalcalco), Macuspana, Sonda de Campeche y Litoral de Tabasco. Las cuencas sedimentarias petroleras no productoras son, el Golfo de México Profundo, Sierra Madre Oriental, Sierra de Chiapas, California, Golfo de California y Chihuahua.

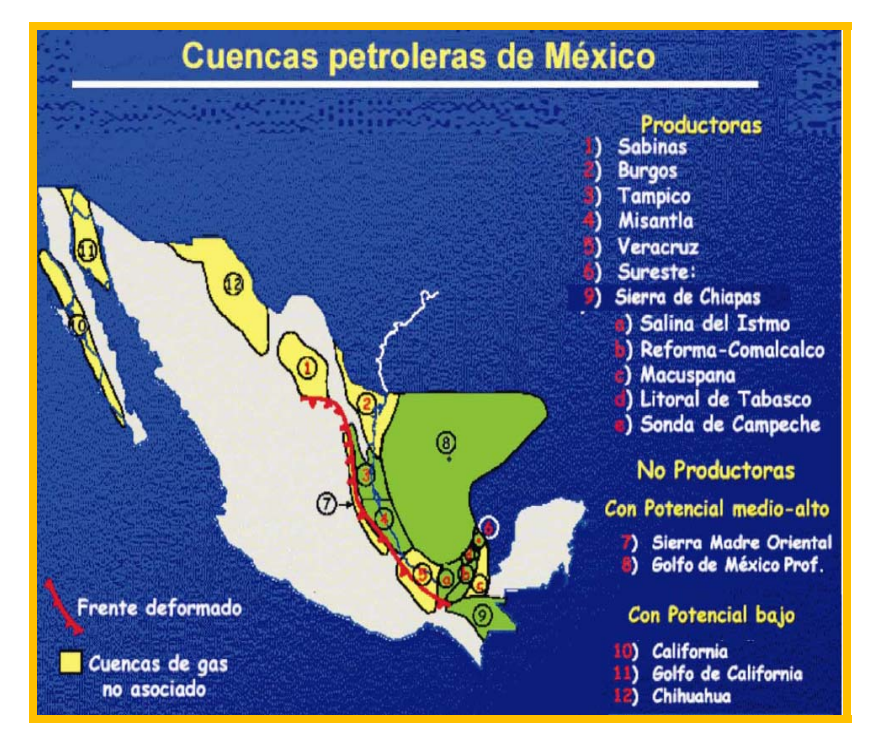

Figura 13. Cuencas sedimentarias petroleras de México

Pemex Exploración y Producción divide las cuencas sedimentarias productoras en regiones para conveniencia en su estructura orgánica, Región Norte, Región Sur, Región Marina Noreste y Región Marina Suroeste. El estudio que aquí se presenta se realizó en la zona marina, en la Región Suroeste.

La zona marina se localiza en aguas territoriales del Golfo de México, cubre una superficie aproximada de 232,294 km<sup>2</sup>. Fisiográficamente forma parte de la plataforma continental frente a los estados de Veracruz, Tabasco, Campeche, Yucatán y Quintana Roo. Geológicamente forma parte de las provincias geológicas marinas de Veracruz, Coatzacoalcos, Campeche y Cozumel.

Los rasgos estructurales de la zona marina permitieron crear 6 provincias tectónicas con características muy especiales, las cuales son, Cuenca Salina Marina, Fosa o Canal de Comalcalco, Pilar de Akal, Fosa de Macuspana Marina, Plataforma de Yucatán y depresión del Caribe.

Las unidades que integran la zona marina desde el basamento hasta el Jurásico Superior no son del todo conocidas y han sido descritas apoyadas en datos indirectos pero confiables. Es a partir del Oxfordiano que se tienen datos precisos cualitativamente y cuantitativamente hablando. En la actualidad se han perforado pozos que han tocado al Jurásico Superior y han llegado al Oxfordiano y al Kimmeridgiano, lo que ha permitido elaborar correlaciones estratigráficas con otras áreas dando una historia geológica más veraz de la zona.

#### III.1. LOCALIZACIÓN DE LA ZONA DE INTERÉS

 El cubo YM5 está localizado, fisiográficamente, en la plataforma continental del Golfo de México entre las costas de Tabasco y Campeche, comprende un área de aproximadamente 1872 km<sup>2</sup>, figura 14; geológicamente se encuentra en la Provincia Geológica Marina Sonda de Campeche, figura 15 y estructuralmente, en la Provincia Tectónica del Pilar de Akal (C), figura 16.

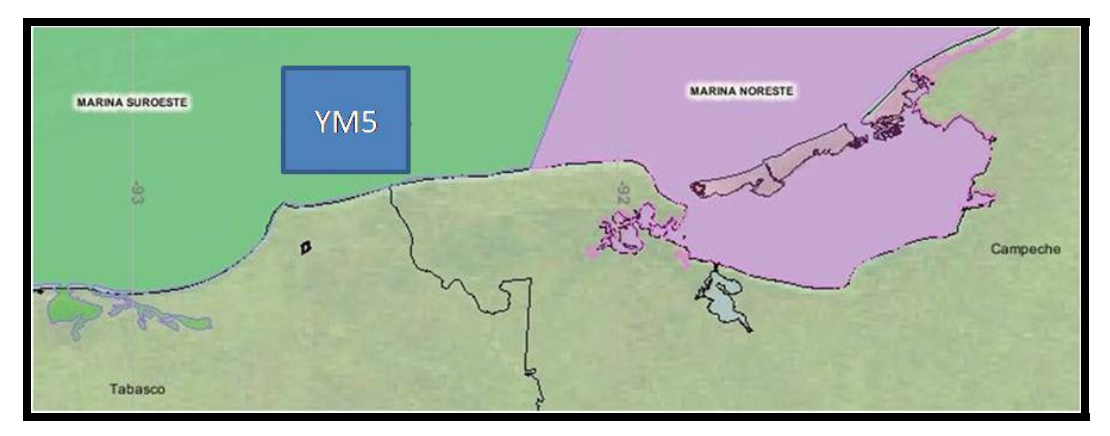

Figura 14.- Ubicación del cubo sísmico YM5

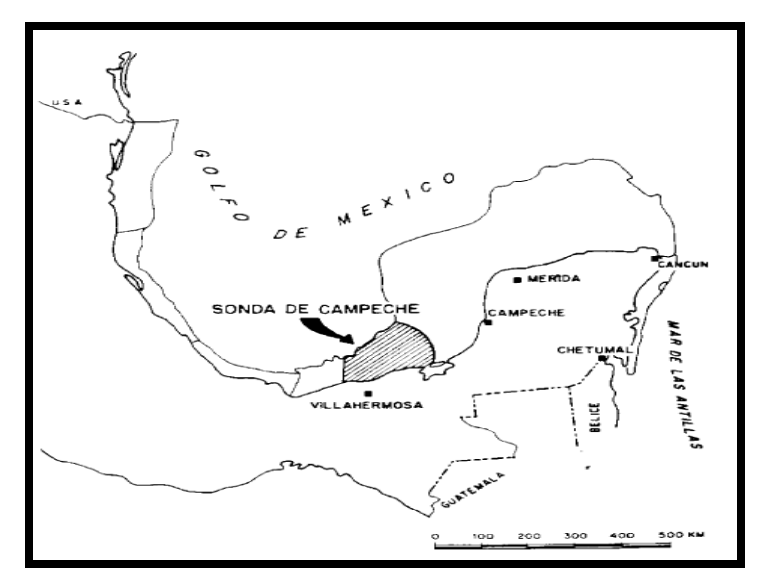

Figura 15. Provincia Geológica Sonda de Campeche

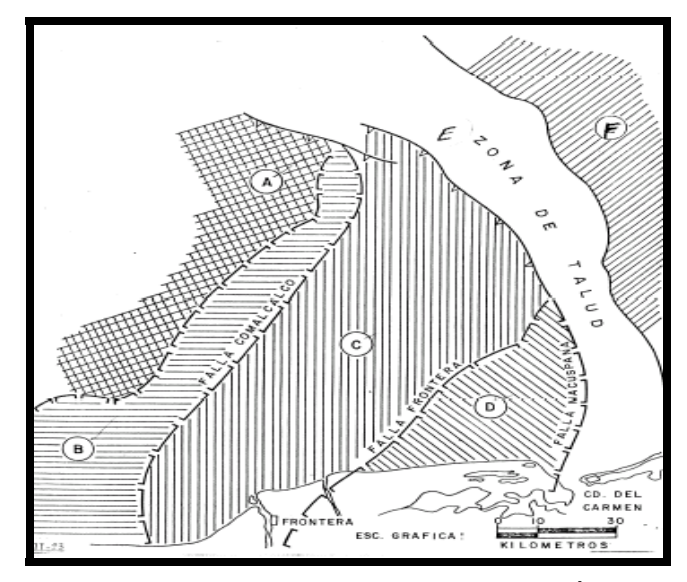

Figura 16. Provincias Tectónicas Marinas. (C) Pilar de Akal. (Ángeles-Aquino, 1982).

## III.2. TECTÓNICA Y GEOLOGÍA ESTRUCTURAL.

En la zona marina se tienen registradas de acuerdo a las perforaciones actuales dos grandes diastrofismos indicados por las discordancias de tipo regional ocurridas durante el Cretácico Superior-Paleoceno Inferior y Oligoceno Superior-Mioceno Inferior, que alcanzaba su máximo paroxismo en esta zona y aún en el continente. Durante las edades mencionadas anteriormente, los efectos provocados por cada una de estas orogenias fueron muy diferentes; la primera únicamente fracturó y formó bloques escalonados que fueron rellenados por sedimentos sintectónicos y aún postectónicos; el peso de estos sedimentos así como las pulsaciones subsecuentes activó las fallas preexistentes formando fosas y pilares de grandes dimensiones así como un flujo indiscriminado de detritus que en muchas ocasiones rellenaron estas fosas o bien las drenaron formando zonas de corte y relleno que posteriormente dieron lugar a canales o grandes depósitos de calizas clásticas que constituyen los reservorios actuales. Es necesario aclarar que estas orogenias no fueron sincrónicas, por tal razón podemos tener estas fosas y zonas de depósito a niveles estratigráficos más bajos. Los máximos efectos registrados en la zona marina fueron a causa de la orogenia cascadiana (evento chiapaneco, Sánchez Montes de Oca, 1975) causante principal de los grandes plegamientos de la sierra y que provocó en la misma un removimiento de los bloques, los cuales se alabiaron produciendo presiones sobre los sedimentos terciarios, provocando la formación de alineamientos estructurales, orientados en dirección de las fallas principales pero sin la intensidad de los pliegues observados en la sierra, como en la provincia tectónica del "Arco de la Libertad". Se reactivaron las fallas preexistentes y en las fosas continuó el flujo de detritus formándose verdaderos mantos de deslizamiento.

La sal subyacente se inyectó a través de fracturas y fallas radiales o fracturamientos en bloques originando algunas estructuras de despegue.

Como último acontecimiento a causa de los esfuerzos de distensión y posiblemente, debido a contracciones de la corteza oceánica o a la probable extensión del Golfo, se formaron una serie de fallas lístricas que afectaron las series sedimentarias más recientes e incluso entraron en contacto con las ya existentes formando vasos escalonados que fueron y aún son rellenados por los sedimentos Mollase de esta última orogenia como resultado de su última pulsación.

Existen dos elementos que jugaron un papel importante en la tectónica del sureste del país por efectos del sistema Motagua-Polochic; el macizo granítico de Chiapas y la plataforma de Yucatán, constituyendo ambas partes de la corteza continental. El macizo actuó como un elemento activo, como resultado del empuje de una placa móvil en subducción (Placa de Cocos) en la zona del pacífico oriental; la plataforma de Yucatán actuó como un elemento rígido que soportó todos los esfuerzos dando lugar a los plegamientos de la sierra, alabiamientos y giro de bloques, que plegaron las series sedimentarias ya existentes en dirección perpendicular a estos esfuerzos en el área marina; ocasionando fallas inversas de carácter regional con dirección NW-SE sin que esto obedezca a esfuerzos compresionales como sucede en el continente, sino más bien a los efectos producidos por los movimientos de estos bloques; sin embargo, se considera que fueron principalmente esfuerzos de distención y empujes diapíricos los causantes principales de este estilo estructural. Estos rasgos estructurales permitieron crear provincias tectónicas con características muy especiales las cuales son, Cuenca Salina Marina, Fosa o Canal de Comalcalco, Pilar de Akal, Fosa de Macuspana Marina, Plataforma de Yucatán y depresión del Caribe.

Desde el punto de vista petrolero el Pilar de Akal es la provincia tectónica más importante de la zona Marina y posiblemente del país porque toda la producción de la zona Marina se localiza en ella. Consiste de un gran pilar enmarcado por la prolongación hacia el mar de las fallas de Comalcalco, Frontera y Macuspana, que actuaron como verdaderas falla de tiempo permitieron la acumulación de calizas clásticas con una enorme capacidad de almacenar hidrocarburos. Es probable que este pilar este íntimamente ligado con fallas profundas de corteza que formaron bloques escalonados rellenados por flujos de detritus que constituían brechas. Estos bloques son el resultado de esfuerzos de distensión y compresión a que ha estado sometida la corteza durante los diferentes eventos ocurridos en la zona.

 El levantamiento del cubo sísmico YM5 muestra que en esa área existe intrusión de cuerpos salinos formando anticlinales y sinclinales, además de un sistema de fallas normales las cuales se formaron por la caída de bloques al depósitarse nuevos sedimentos. En la figura 17 se muestra la sección sísmica con los cuerpos que intrusionaron provocando el fallamiento y la forma de las estructuras que aquí aparecen, nos sugieren un sistema compresivo, en dirección NE-SW, mientras que se considera un proceso distensivo en dirección NW-SE.

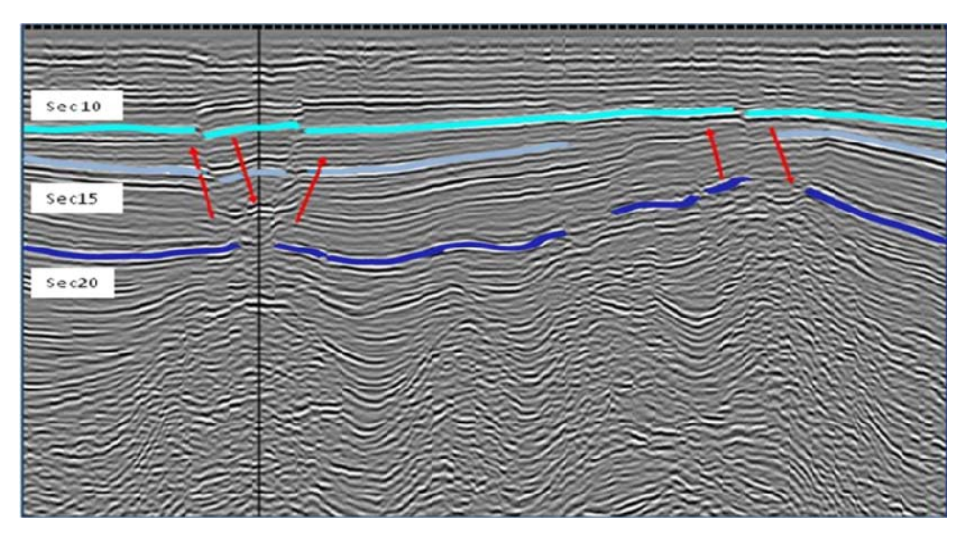

Figura 17. Intrusión de cuerpos

## III.3. ESTRATIGRAFÍA

Los depósitos más antiguos encontrados en la zona marina corresponden al Jurásico Superior-Oxfordiano cortados en los pozos Chac-1, Cantarell-2239 y Caan-1, consisten principalmente de sedimentos detríticos producto de la desintegración de rocas preexistentes en el continente y efusiones ígneas en el mismo, representados por arenas, limos, bentonitas y areniscas con escasas intercalaciones de carbonatos y sulfatos (yeso y anhidrita).

Los sedimentos encontrados en el área marina son equivalentes a los lechos rojos de la formación "Todos Santos" localizados en el continente; sin embargo, esta porción del país se presenta en un ambiente marino con facies pelágicas confirmado por fauna tal como: caucasella oxfordiana, reportada en los pozos Chac-1 y Caan-1, organismos planctónicos que asociados con el tipo de depósitos se puede pensar en mares someros epicocontinentales con una topografía muy irregular, hay que tomar en cuenta que para estas épocas los continentes estaban en separación y reacomodo dando lugar a una serie de fallas de distensión y fracturas que posteriormente formarían fosas.

Durante el Kimmeridgiano el mar se retira ocasionando un cambio en el depósito dando lugar a la presencia de bancos oolíticos observados invariablemente en la mayoría de los pozos que han cortado este nivel estratigráfico. Estos bancos pertenecen a grandes bermas que posteriormente fueron solapados por sedimentos terrígenos del Kimmeridgiano Superior, es en este piso donde tiene lugar al máximo paroxismo de la pertubación nevadiana.

En el Tithoniano el mar vuelve a invadir el continente formándose zonas anóxicas predominado depósitos calcáreo-arcillosos con saccoccomidos y radiolarios. En este piso se da por terminado la influencia de la pertubación nevadiana.

El Jurásico Superior se comportó como una rampa con una secuencia sedimentaria típica de este modelo; en gran parte de lo que ahora es el continente, aumentando a zonas de talud y a una cuenca, en lo que actualmente es la zona marina.

Es necesario indicar que generalmente el Jurásico en todo el país se considera transgresivo, sin embargo, la presencia de fauna planctónica en la sonda de campeche así como los sedimentos marinos reportados para el Jurásico Tardío en la zona profunda del golfo, los reportes de depósitos marinos en cuba (Hatten 1967, Barr y Sanders 1968) y la presencia de fallas inversas con sensible dirección norte-sur en Jurásico se infiere lo siguiente: Durante este período debe haber existido un basculamiento de la plataforma dando lugar a un comportamiento regresivo muy local de la plataforma entre los pisos Oxfordiano y Kimmeridgiano.

La plataforma desde sus inicios se ha comportado como un elemento rígido, cuya configuración no ha diferido mucho de la actual; por lo cual las líneas batimétricas y la división tierra-mar fue muy similar. La plataforma ha sido una superficie peneplaneada que desde sus inicios se ha comportado como un enorme banco calcáreo rodeado por mar a semejanza de una isla, o formado archipiélagos con algunas tierras positivas cercanas.

Durante el Cretácico Inferior la invasión del mar sobre el continente aumentó cubriendo gran parte de este y permitiendo su comunicación probable con el pacífico formando en el continente mares muy someros que permitieron depósitos evaporíticos como son la formación Cobán del K-I, observados en la sierra de

30

Chiapas y Guatemala y, en la zona marina micritas, constituidas principalmente por nannoplancton calcáreo propio de zonas anóxicas.

Durante el Cretácico Medio (Albiano-Cenomaniano) en lo que ahora es el continente predominaron los bancos de rudistas y calizas de miliólidos en facies de bancos y de laguna, graduando hacia lo que hoy es la zona marina en secuencias de talud y cuenca en facies pelágicas con presencia de hedebergellidos, globotruncánidos, tintínidos, etc. Es evidente que durante este período el mar invadió aún más el continente permitiendo una mayor comunicación con el pacífico.

Posteriormente a finales de este período ya en el Cretácico Superior, se inicia un nuevo levantamiento que dio origen a una nueva zona de discordancia. El máximo paroxismo de este levantamiento tuvo lugar durante el paleoceno inferior, exponiendo gran parte de rocas cretácicas a la erosión y no depósito de los paleocénicos, lo que dio como resultado una enorme discordancia de tipo regional observada en todo el sureste del país incluyendo la zona marina, indicando la máxima pulsación de la orogenia Laramide, la cual disminuye en el Eoceno donde los lechos rojos del "Eoceno El Bosque" marcan la invasión del mar al continente.

Durante el Oligoceno se inicia una nueva regresión del mar alcanzando su máxima expresión en la zona marina durante el oligoceno superior, mioceno inferior, como resultado del evento chiapaneco (Sánchez M. De Oca, comunicación personal), y marcada por la ausencia de depósitos de sedimentos de esta edad o con espesores muy reducidos. En casi todos los pozos del área marina y aún en el continente los sedimentos Miocénicos por efectos de una nueva transgresión solapan los depósitos del Oligoceno, quedando como testigo esa enorme discordancia observada en todo el sureste, que indica los efectos diastróficos intensos causantes principales de los plegamientos en la sierra y aún indirectamente en los de la zona marina.

Durante el Plioceno el mar se retira dando lugar a una serie de fallamientos de gravedad ocasionados por colapsos y compactaciones diferenciales, debido a la extensión del golfo, como última fase del diastrofismo Miocénico por un reacomodo de la serie sedimentaria, formando una serie de vasos escalonados que fueron rellenados por sedimentos recientes. La diferencia de orientación de estos sedimentos respecto a los anteriores apoyan esta suposición.

## III.3. 1. Columna Estratigráfica en el cubo YM5

La columna estratigráfica correspondiente al área de estudio está constituida por rocas silisiclásticas (lutitas y areniscas) intercaladas con algunas de estratos delgados de mudstone dolomítico para el terciario; se encuentran mudstone y mudstone dolomítico, para el Cretácico; lutitas carbonosas y calizas arcillosas para el Tithoniano; mudstone dolomítico arcilloso y mudstone arenoso para el Kimmeridgiano.

## JURÁSICO SUPERIOR KIMMERIDGIANO

Constituido por un mudstone café claro parcialmente dolomitizado en partes arcilloso, mudstone café oscuro arenoso y en algunas partes limoso, dolomía micro cristalina café claro y una lutita gris y café claro ligeramente calcárea. Estas rocas infrayacen concordantemente a las rocas del Jurásico Superior Tithoniano.

## JURÁSICO SUPERIOR TITHONIIANO

Constituido por Mudstone arcilloso café y café oscuro parcialmente dolomitizado en algunas partes intercalada con lutita calcárea gris oscuro y negra, estos sedimentos sobreyacen de forma concordante a los sedimentos del Jurásico Superior Kimmeridgiano.

Fósiles: Crassicolaria massutiniana, Calpionela elliptica, Crassicolaria sp.
## CRETÁCICO INFERIOR

Mudstone de bioclastos gris oscuro a negro con pedernal negro, mudstone dolomitizado café claro a crema, esta unidad se encuentra sobreyaciendo concordantemente a rocas del Jurásico Superior Tithoniano.

Fósiles: *Nannoconus steinmanni, Nannoconus globulus, Nannoconus sp., Cadosina sp.* 

# CRETÁCICO MEDIO

Mudstone gris oscuro a negro de bioclastos y mudstone crema a blanco de bioclastos, sobreyacen concordantemente a rocas del Cretácico Inferior.

Fósiles indice: *Rotalipora appenninica, Rotalipora cushmani, Globigerinoides bentonensis, Pesagniella sp.* 

## CRETÁCICO SUPERIOR

Constituida principalmente por mudstone crema y café claro, ligeramente dolomitizado, mesocristalino y microcristalino, mudstone café oscuro arcilloso, y mudstone-wackestone crema y café claro, brecha dolomitizada, mudstone y wackestone en estratos delgados y medios fracturados que presentan nódulos de pedernal, las rocas de esta edad subyacen discordantemente a rocas del Paleoceno Inferior.

Fósiles: *Calcisphaerula innominata, Pithonella ovalis*.

## PALEOCENO INFERIOR

Litológicamente esta edad está constituida por lutita café, café rojiza, gris claro, gris oscuro suave y calcárea, mudstone gris claro y crema, parcialmente dolomitizado, compacto, estas rocas suprayacen concordantemente a rocas del Paleoceno Inferior.

Biofacies: *Globorotalia trinidadensis y Globorotalia pseudobulloides..* 

## PALEOCENO SUPERIOR

Esta edad se caracteriza litológicamente por lutita café, café rojizo y gris verdoso, suave y semidura, bentonítica y calcárea, trazas de bentonita gris y verde claro, dichos sedimentos suprayacen concordantemente a rocas del Eoceno Inferior. Biozona: *Globorotali velascoensis, Goloborotalia pseudomenardii.* 

# EOCENO INFERIOR

Constituidos principalmente por lutitas gris verdoso y café rojizo así como por intercalaciones de mudstone dolomítico; estos sedimentos se encuentran infrayaciendo concordantemente a sedimentos del Eoceno Medio e infrayacen concordantemente a rocas de Paleoceno Superior.

Fósiles: *Globorotalia. aragonensis*, *Globigerina. velascoensis*.

# EOCENO MEDIO

Litológicamente constituida por lutitas gris verdoso en partes de aspecto bentonítico y bentonita verde, con algunas alternancias de mudstone crema de aspecto cretoso; estas rocas suprayacen concordantemente a rocas del Eoceno Inferior e infrayacen concordantemente a rocas del Eoceno Superior.

Fósiles: *Globorotalia spinulosa, Globorotalia rohri, Globorotalia lehneri, Globigerinabrodermanni, Globigerina bullbrooki.* 

# EOCENO SUPERIOR

Esta unidad litológicamente constituida principalmente por lutitas y bentonita gris verdoso; estos sedimentos suprayacen concordantemente a rocas del Eoceno Medio e infrayacen concordantemente a sedimentos del Oligoceno Inferior. Fósiles: *Globorotalia, cerroazulensis, Globorotalia centralis y Globigerina tripartita.* 

## OLIGOCENO INFERIOR

Litológicamente compuesta por una serie de lutitas gris claro y gris verdoso en partes arenosa, ligeramente calcárea. Estos sedimentos suprayacen concordantemente a sedimentos del Eoceno Superior e infrayacen concordantemente a rocas del Oligoceno Medio.

Biozonas de: *Globigerina. Ampliapertura, Globigerina tripartita, Globigerina venezuelana, Catapsydrax dissimilis.* 

#### OLIGOCENO MEDIO

Constituida por una serie de lutitas gris claro, en partes arenosas, suave, plásticas. Estos sedimentos infrayacen discordantemente a sedimentos del Mioceno Inferior y suprayacen concordantemente a sedimentos del Oligoceno Inferior. Fósil índice: *Globorotalia opima opima* y la asociación de las biozonas de: *Globorotalia opima nana, Globigerina tripartita*.

### MIOCENO INFERIOR

Litológicamente compuesta por una serie de lutitas gris claro y lutitas arenosa, así como por alternancias de mudstone de aspecto cretoso. Estas rocas suprayacen discordantemente a rocas del Oligoceno Medio e infrayacen concordantemente a rocas del Mioceno Medio.

Fósiles: *Globigerinoides bisphaericus, Praeorbulina sicana, Globorotalia humerosa, Globoquadrina dehiscens, Globoquadrina altispira altispira, Globorotalia mayeri y Orbulina suturalis.* 

#### MIOCENO MEDIO

Esta unidad está compuesta principalmente por lutitas gris claro café claro y arenas de cuarzo de grano medio a grueso, con intercalaciones de delgadas capas de mudstone dolomítico. Estos sedimentos suprayacen concordantemente a rocas del Mioceno Inferior e infrayacen discordantemente a rocas del Plioceno Inferior.

Biozona de *Globorotalia fohsi periferoacuta y Globorotalia fohsi fohsi.* 

## PLIOCENO INFERIOR

Litológicamente compuesta por lutitas gris claro, arenas de cuarzo de grano fino a medio, areniscas de grano fino a medio. Suprayacen discordantemente a sedimentos del Mioceno Medio e infrayace concordantemente a sedimentos del Plioceno Medio.

Biozona de *Globorotalia margaritae margaritae, Sphaeroidinellopsis seminulina, Globigerinoides trilobus sacculiferus, Globigerinoides conglobatus, Globoquadrina dehiscens* para la parte superior y *Globigerina nepenthes, Globigerinoides conglonbatus, Globoquadrina dehiscens* para la parte inferior.

## PLIOCENO MEDIO

Esta unidad está compuesta principalmente por lutitas gris claro y gris verdoso, con intercalaciones de arenas y areniscas de cuarzo de grano medio a grueso, abundantes restos de moluscos. Estos sedimentos suprayacen concordantemente a rocas del Plioceno inferior e infrayacen discordantemente a rocas del Reciente Pleistoceno.

Biozona de *Globigerinoides obliquus extremus, Globorotalia miocenica, Globorotalia pseudopima, Sphaeroidina dehiscens, Globigerinoides ruber, Globigerinoides trilobus inmaturus, Orbulina universa*.

# RECIENTE-PLEISTOCENO

Compuesta principalmente por lutita gris claro y gris verdoso, con intercalaciones de arena y areniscas de cuarzo de grano medio a grueso, así como abundantes restos de moluscos. Estos sedimentos suprayacen discordantemente a rocas del Plioceno Medio.

El propósito de este trabajo es encontrar nuevas oportunidades en el Terciario ya que los campos Y y M se encuentran produciendo en el Jurásico Superior Kimmeridgiano y en el Cretácico Superior y Medio.

## III.4. GEOLOGÍA DE YACIMIENTO

Una cuenca sedimentaria es una depresión en la corteza terrestre que a través del tiempo geológico (millones de años) es rellenada por sedimentos, los cuales por efecto de presión y temperatura se transforman en rocas. Las cuencas sedimentarias son el hábitat natural de ocurrencia de los hidrocarburos. El conocimiento de una cuenca sedimentaria, requiere de varios años de trabajo multidisciplinario, inversiones sostenidas y creación de múltiples modelos predictivos que deben ser continuamente calibrados en función de la información adquirida, lo que incluye la perforación de pozos de comprobación. Sin embargo, para que en una cuenca sedimentaria ocurra una acumulación de hidrocarburos en el subsuelo, deben coexistir en tiempo y espacio cinco elementos los cuales constituyen el Sistema Petrolero:

- Roca generadora, con alto contenido de materia orgánica.
- Roca almacenadora, porosa y permeable para permitir almacenar hidrocarburos.
- Roca sello, impermeable para detener el movimiento ascendente de los hidrocarburos.
- Trampa, forma geométrica que adoptan las rocas en el subsuelo durante la evolución de la cuenca y que contiene a los hidrocarburos.
- Generación-Migración, proceso a través del cual la materia orgánica de la roca generadora se transforma en hidrocarburos, que se mueven por diferencia de presiones hasta alojarse y contenerse en la roca almacén y la trampa.

Como ejemplo general en México, la principal roca generadora se formó hace 150 millones de años, la principal roca almacén (Brechas de Cantarell) se formó hace 65 millones de años, la principal roca sello hace 50 millones de años, las trampas se formaron entre 70 y 15 millones de años y el proceso de generación-migración inició hace 45 millones de años y continúa activo en algunas áreas actualmente.

### III.4.1. SISTEMA PETROLERO.

El sistema petrolero (fig. 18) es un sistema natural que incluye todos los elementos y procesos geológicos esenciales para que un yacimiento de aceite y/o gas exista en la naturaleza. Se estudia como un modelo dinámico, donde intervienen varias entradas a la cuenca sedimentaria (sedimentos, materia orgánica) ocurre su transformación (diagénesis, catagénesis), y se genera el aceite y/o gas, que finalmente puede acumularse en una trampa petrolera.

Los subsistemas básicos son, generador, migración, almacenador, sello y entrampamiento, éstos deben estar concatenados en tiempo y espacio para que se forme una acumulación natural de petróleo en la corteza terrestre, susceptible de explotarse con rendimiento económico.

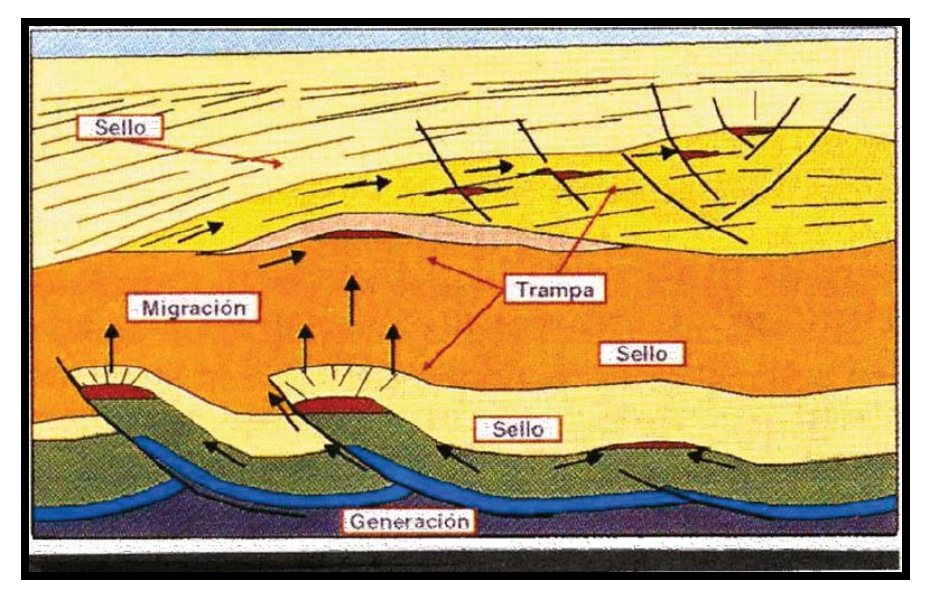

Figura 18. Elementos del Sistema Petrolero

Los sistemas petroleros son variados, se tienen sistemas puros e híbridos. Los sistemas puros tienen la particularidad de no presentar deformación estructural significativa, ya que sus características se deben principalmente a aspectos sedimentológicos; como consecuencia, sus trampas son principalmente estratigráficas. Los sistemas híbridos se caracterizan por presentar reorientación estructural por efecto de deformación, por lo que estos sistemas se distinguen por trampas en pliegues anticlinales, en fallas, aunque lo más frecuente es que el sistema tenga pliegues dislocados. Hay sistemas donde la información geológica, geofísica y geoquímica permite establecer correlación positiva entre la roca generadora y los aceites entrampados, pero hay otros donde la información geoquímica identifica la roca generadora pero no se tiene la correlación con acumulaciones de hidrocarburos en la cuenca o no existen yacimientos o solo se tienen evidencias geológicas y/o geofísicas de la existencia de rocas generadoras y de posibles acumulaciones de petróleo.

#### III.4.1.1. Roca Generadora

Es una roca sedimentaria que contiene suficiente materia orgánica para generar hidrocarburos y expulsarlos. Los principales elementos de control son la capacidad de carga inicial y la madurez de la roca. Los tipos de roca que pueden ser generadoras son: lutita, marga y mudstone las cuales presentan las siguientes características, color negro a gris oscuro, grano fino, bien estratificadas en capas delgadas y presentan fósiles planctónicos.

Específicamente en el campo M y en el campo Y, los cuales pertenecen a la zona de estudio, la roca generadora está constituida por una secuencia de lutitas bituminosas y calizas arcillosas de edad Jurásico Superior Tithoniano. El espesor neto generador varía de 130 a 310 metros, con una distribución regional en toda el área del litoral de Tabasco.

La materia orgánica de los sedimentos y rocas sedimentarias proviene de plantas, animales y fósiles protistas. Esta materia orgánica evoluciona y se transforma en compuestos químicos definidos por la acción de diferentes factores, siendo los más importantes, la acción bacteriana, la temperatura, la presión, la acción catalítica y el tiempo. Estos factores se encuentran en los siguientes procesos:

Diagénesis. Es el proceso de alteración biológica, física y química de los fragmentos orgánicos que se encuentran en secuencias de grano fino debido al sepultamiento que sufren. La materia orgánica incluida en las arcillas se compacte y experimenta reacciones bastante complejas. Los microorganismos aeróbicos que viven en la capa superior de los sedimentos consumen el oxígeno libre mientras que los anaeróbicos reducen los sulfatos para obtener el oxígeno requerido. En esta etapa se presenta generalmente la consolidación del sedimento, es decir, las fracciones sueltas se convierten en rocas sedimentarias y la mayor parte de la materia orgánica que se conserva se transforma en Kerógeno, que es la fracción insoluble en ácidos, bases y en solventes orgánicos, ya que está compuesto básicamente de grasas y ceras, se compone de fragmentos orgánicos diseminados, que se agrupan en unidades llamadas macerales. En menor proporción se forma betumen que corresponde a la parte soluble. El hidrocarburo generado durante esta etapa es el metano; asimismo, se produce también una serie de compuestos como el dióxido de carbono y agua. El metano generado en esta fase recibe el nombre de biogénico, bioquímico o biológico, corresponde con gas seco y es producido por el proceso de descomposición de la materia orgánica.

El análisis del tipo de de kerógeno sirve para determinar la calidad y el tipo de hidrocarburo que puede generar. En función de estas relaciones de su origen y composición se puede dividir en cuatro tipos: tipo I, tipo II, tipo III y tipo IV.

Kerógeno tipo I. Se compone en gran cantidad de material lípido, es de poco común y probablemente es derivado de productos algáceos, de una biomasa de lípidos retransformados y de otros lípidos microbiales. Deriva de materia orgánica con excelente calidad la cual se acumuló en medios marinos.

Kerógeno tipo II. Se deriva de una mezcla de fitoplancton, zooplacton, microorganismos (bacterias), plantas y animales superiores que se acumularon en un medio de ambiente reductor. Se encuentra relacionado don los sedimentos marinos en donde se deposita la materia orgánica autóctona y la trasportada.

Kerógeno tipo III. Está compuesto por cadenas largas que se han originado en las ceras de plantas superiores. Son característicos de material de tipo eminentemente continetal, o bien marinos o lacustres, pero sometidos a una fuerte oxidación.

Kerógeno tipo IV. Es materia orgánica rica en inertinita, por lo que no produce aceite o gas y por tanto no es importante en la generación de hidrocarburos.

Catagénesis. Los sedimentos consolidados con materia orgánica se sepultan rápida o lentamente en función de las características propias de la cuenca sedimentaria, de la tasa de sedimentación y de su entorno. Una vez sepultados a profundidades mayores a 1,000 metros debido al depósito de nuevos sedimentos en cuencas sedimentarias activas las condiciones en el medio cambian, aumenta la temperatura y la presión, lo que genera nuevos cambios en la materia orgánica, aquí inicia la catagénesis o ventana de generación, el kerógeno se transforma en hidrocarburos. El kerógeno sufre transformación térmica y genera el petróleo, gas húmedo y condensado. Las temperaturas que se alcanzan en esta etapa son del orden de 60 y hasta 225 grados centígrados aproximadamente y la presión varía de 300 a 1500 bares. A los 2.6 km y entre 60 y 100 °C se alcanza el máximo pico de generación de hidrocarburos líquidos. Entre los 3 y 3.5 km se pasa a la catagénesis tardía, produciéndose menos aceite y más gas; por lo tanto es la principal zona de formación de gas seco (metano catagénico) y húmedo originándose pequeñas fracciones de hidrocarburos condensados.

El kerógeno tipo I tiene gran potencial generador de hidrocarburos líquidos; el kerógeno tipo II da como resultado hidrocarburos líquidos ricos en aromáticos, nafténicos y n-alcanos; es el responsable de la generación de la mayor parte de los yacimientos de aceite y gas productores de los campos petroleros de México y del Mundo; el kerógeno tipo III generalmente produce carbón o gas; el kerógeno tipo IV no produce aceite ni gas.

Metagénesis. En esta etapa la materia orgánica residual se transforma en metano y el carbón en antracita. Ésta se desarrolla a temperaturas mayores a los 225 °C y es la última etapa dentro de la transformación de la materia orgánica considerada importante para la generación de gas. La generación de metano acaba a los 315 °C con profundidades cercanas a los 8 km con presiones litostáticas mayores a 1500 bares. La porosidad de las rocas en estas condiciones disminuye notablemente, por lo que es difícil que se formen a estas profundidades yacimientos de hidrocarburos que tengan rendimiento económico

En las cuencas del sureste se ha encontrado mayormente kerógeno del tipo II y III. En la zona que pertenece a este estudio, se produce aceite ligero, gas y condensado en el campo Y y, gas natural y aceite super ligero de 47 y 43 API en el campo M.

#### III.4.1.2. Roca Almacén

 Una roca almacenadora es aquella roca generalmente sedimentaria que debido a su porosidad, continuidad lateral y vertical y permeabilidad permite el almacenamiento o el paso de los hidrocarburos a través de ella. La principal roca almacenadora terrígena es la arenisca. La roca almacenadora de carbonatos más importante es la dolomía.

#### III.4.1.3. Trampa Petrolera

 Es una característica geológica que permite que el aceite y/o gas se acumule y conserve de manera natural durante un cierto periodo de tiempo. Son receptáculos cerrados en la corteza terrestre que cuentan con rocas almacenadoras y rocas sellos en posición tal que permiten se acumulen los hidrocarburos. Las trampas petroleras (fig.19) tienen una determinada forma, tamaño, geometría, cierre y área de drenaje

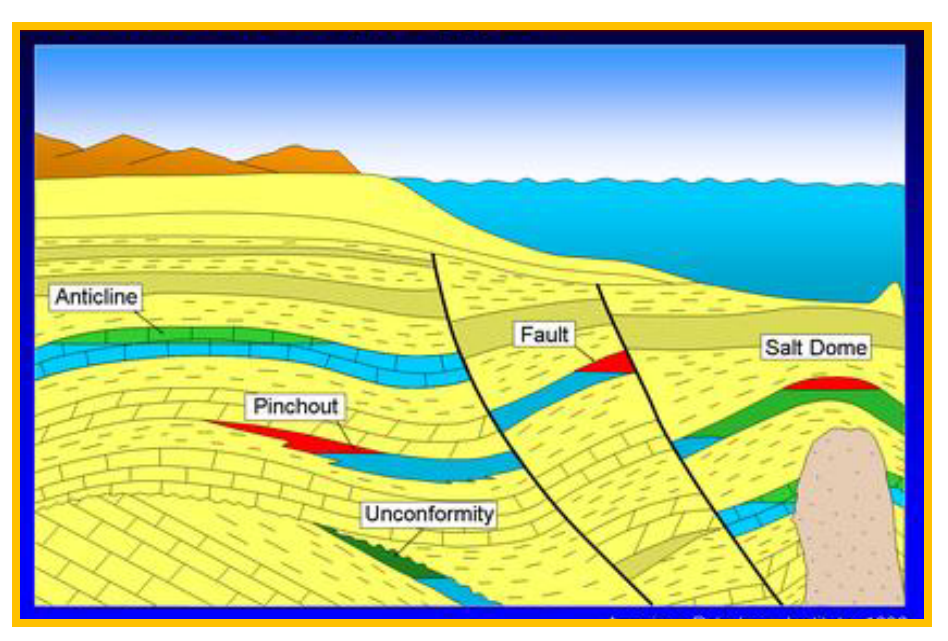

Figura 19. Trampas de hidrocarburos

El cierre es la longitud vertical máxima en la que los hidrocarburos pueden acumularse en la trampa y el área de drenaje es la máxima abertura de la trampa echado abajo, se mide en la parte inferior de la trampa (fig.20).

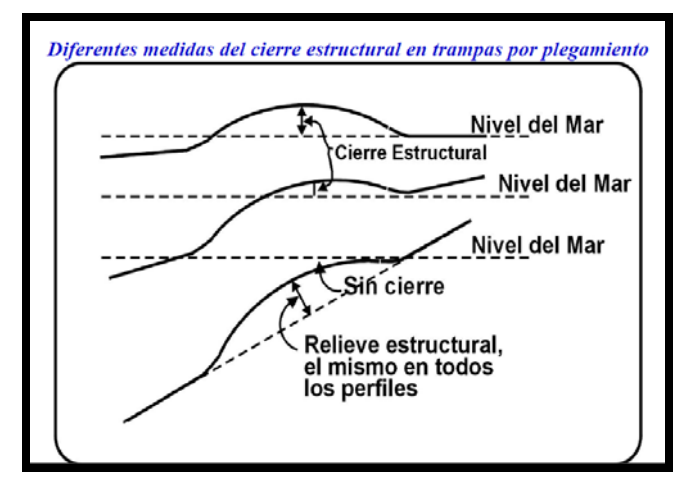

Figura 20. Cierre estructural de una trampa por plegamiento

Existen 3 clases de trampas petroleras las cuales son las siguientes:

Trampas estructurales (fig. 21): pliegues anticlinales, domos, fallas normales, fallas inversas.

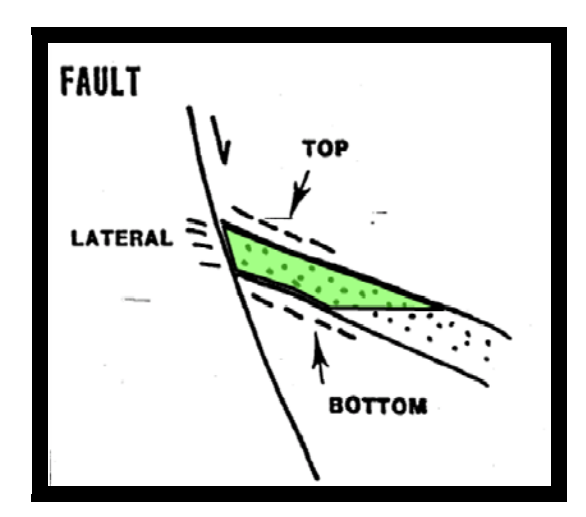

Figura 21. Ejemplo de una trampa estructural por falla.

Trampas por variación de permeabilidad (se incluyen a las trampas estratigráficas) (fig. 22.a y 22.b), son los cambios de facies, discordancias angulares y paleogeomórficas, variación causada por aguas subterráneas, variación causada por truncamiento.

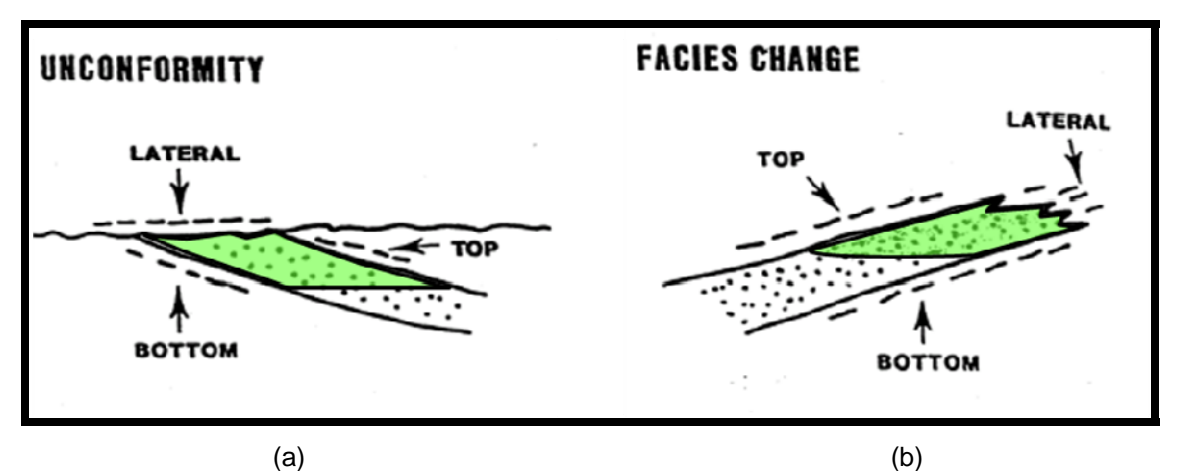

Figura 22. Ejemplo de trampa por a) inconformidad y b) cambio de facies

Trampas mixtas (fig. 23), es la combinación de elementos estructurales con variación de permeabilidad y las hidrodinámicas (fig. 24). Las trampas hidrodinámicas son aquellas donde existe el contacto agua-aceite; un incremento del flujo de agua y el volumen de aceite se desplaza; entre más aumente la densidad del aceite, el desplazamiento será mayor.

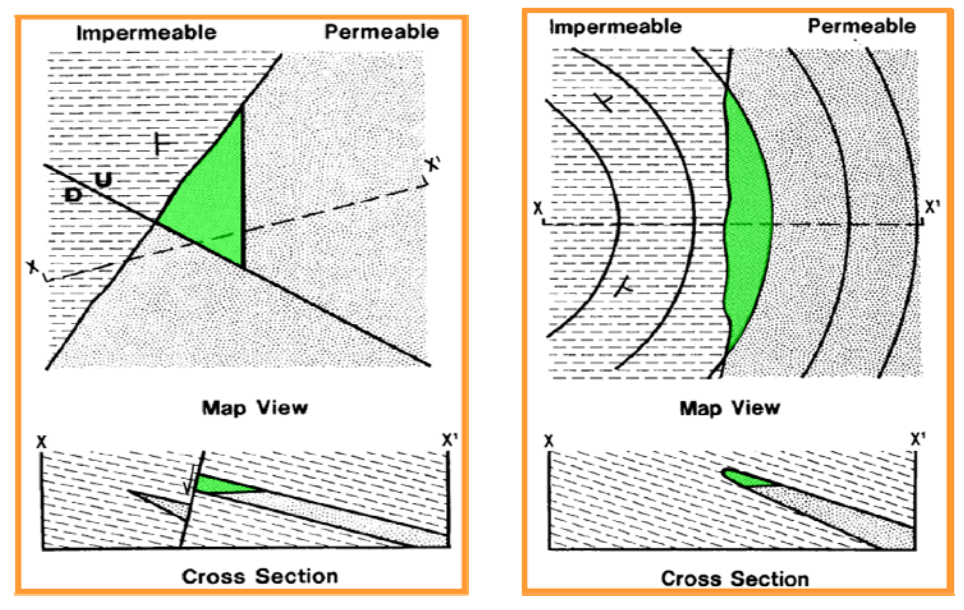

Figura 23. Trampas mixtas. Elementos estructurales y estratigráficos forman la trampa.

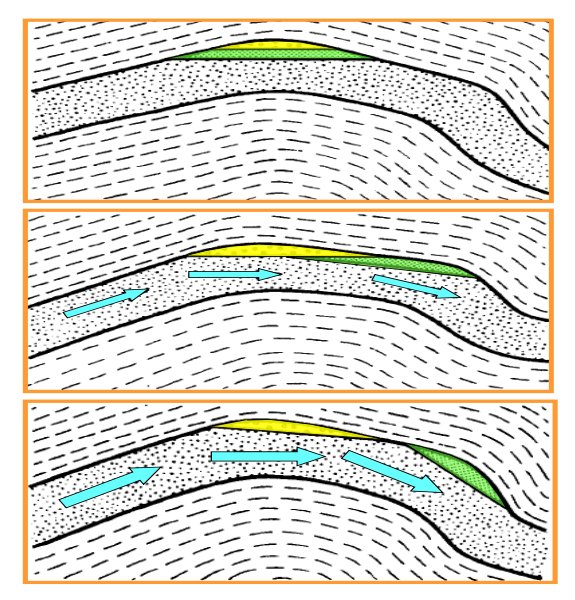

Figura 24. Trampa hidrodinámica. Efecto hidrodinámico.

Algunas trampas presentan características adecuadas para almacenar hidrocarburos, con una buena relación entre la roca almacén y la roca sello; sin embargo se encuentran sin aceite y/o gas, las causas por las que una trampa está vacía se deben a que no existió materia orgánica (roca generadora), la trampa se formó tardíamente, no hubo generación de petróleo o éste no alcanzó la trampa, migró o se destruyó.

En el área de estudió donde se hizo el levantamiento la trampa en el Cretácico Superior es de tipo estructural, correspondiente a un anticlinal en donde la roca es una caliza ligeramente fracturada; la trampa del Jurásico Superior Kimmeridgiano se considera de tipo combinada en calizas dolomitizadas y dolomías mesocristalinas.

El objetivo de este estudio es encontrar hidrocarburo en trampas estratigráficas o mixtas localizadas en el Terciario.

III.4.1.4. Roca Sello

 Para que los hidrocarburos puedan quedar confinados en las rocas almacenadoras es necesario que las paredes del depósito estén selladas de manera efectiva. Las rocas sello (fig. 25) son rocas que no permiten el paso de fluidos a través de ellas y constituyen el cierre de los yacimientos. Las lutitas, margas, mudstone y evaporitas, como la sal, anhidrita y el yeso son las rocas sello más importantes y sus características de las cuales va a depender su eficacia es el grado de permeabilidad, espesor y plasticidad. Los factores que van a controlar la eficacia de la roca sello son la temperatura, presión confinante y el tectonismo.

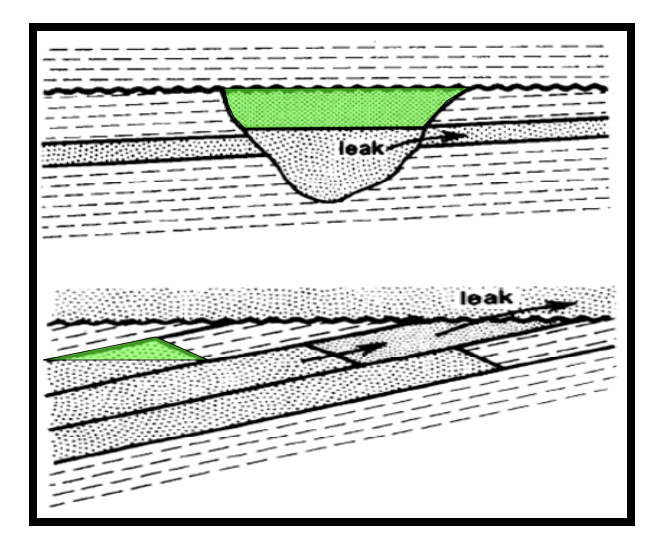

Figura 25. Ejemplo de roca sello

 Para que una roca sea considerada como impermeable ésta debe ser de grano fino, lodo de carbonatos o evaporitas y no debe poseer fracturas interconectadas. Debido a que los yacimientos petroleros aparecen normalmente tectonizados en mayor o menor grado, las rocas sello deben tener comportamiento plástico de manera que respondan a los esfuerzos mecánicos deformándose en el campo dúctil, formando pliegues en lugar de fracturarse en el campo frágil, si esto ocurre se abrirán las vías a la migración del petróleo. Las mejores condiciones para la preservación de los sellos se tienen en las regiones con una historia geológica simple, ya que en áreas muy deformadas los sellos se destruyen frecuentemente.

 El espesor de la roca sello es muy variable puede ser de espesor muy reducido si tiene excelente calidad (20-50 m) o de espesor mediano o grueso si es de calidad mediana o mala, en el caso de las milonitas y blastomilonitas en el espesor es de menos de 5 metros. El grado de tectonismo que presenta puede modificar su calidad, de tal forma que en regiones muy tectonizadas se requiere un espesor de roca sello mayor. En el caso de una trampa anticlinal simple, se tiene la ventaja de que en la mayoría de los casos las rocas sello no presenta variación lateral significativa en sus características físicas, por lo tanto, requiere únicamente de un sello superior; en cambio, las estructuras con fallas necesitan además de un sello adyacente al plano de falla que generalmente es material arcilloso llamado milonita o microbrecha. En el caso de las trampas por variación de permeabilidad la geometría del sello es muy variable, sin embargo, en la mayoría de los casos rodean y cubren a la roca almacenadora.

#### III.4.1.5. Migración

 La migración (fig. 26) es el movimiento de aceite y/o gas en los poros y/o discontinuidades de las rocas (porosidad primaria y secundaria) en el interior de la corteza terrestre. Dentro de la migración de hidrocarburos existen dos tipos, la conmigración y dismigración; la primera se refiere a todos los desplazamientos de hidrocarburos que conducen más o menos rápida o directamente a la formación de un yacimiento por acumulación y segregación en una trampa; la segunda se refiere a los desplazamientos de hidrocarburos a la superficie terrestre. Conducentes a la formación de manifestaciones superficiales.

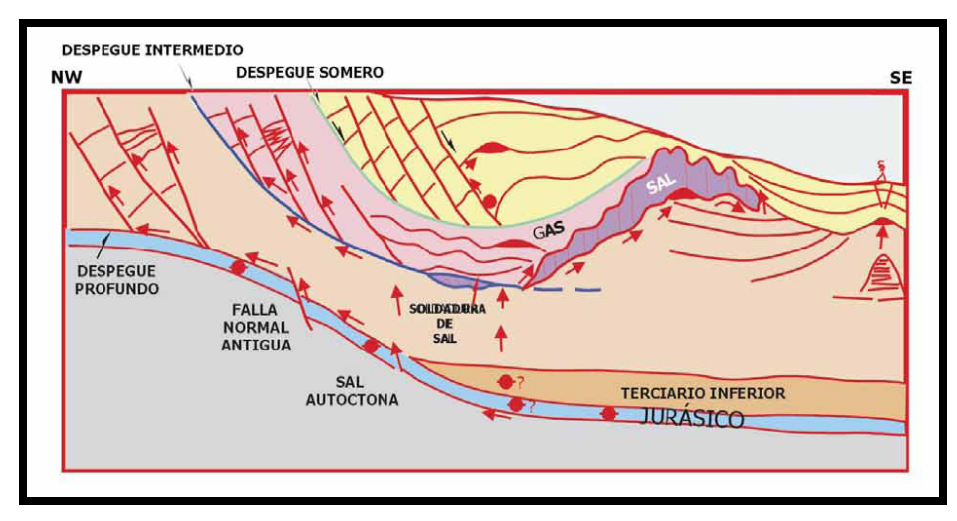

Figura 26. Modelo de Migración de hidrocarburos.

También existe la migración primaria, secundaria (fig. 27. a y 27. b) lateral (paralela) y vertical (transversal). La migración primaria designa los movimientos de los fluidos de la roca madre hacia la roca almacén. Comprende el movimiento de los hidrocarburos a partir de su desprendimiento del kerógeno, así como su

transporte dentro y a través de los capilares y poros estrechos de las rocas de grano fino. La migración secundaria es el desplazamiento de los hidrocarburos, en el interior de los horizontes permeables de una serie estratigráfica, hacia las trampas donde se produce la acumulación. Es el movimiento del petróleo después de su expulsión de la roca generadora a través de poros más amplios de las rocas portadoras y almacenadoras, más permeables y porosas.

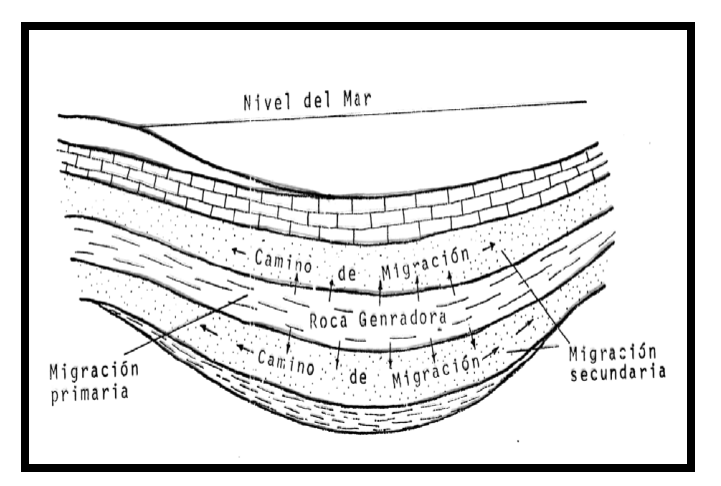

Figura 27.a. Migración primaria y secundaria

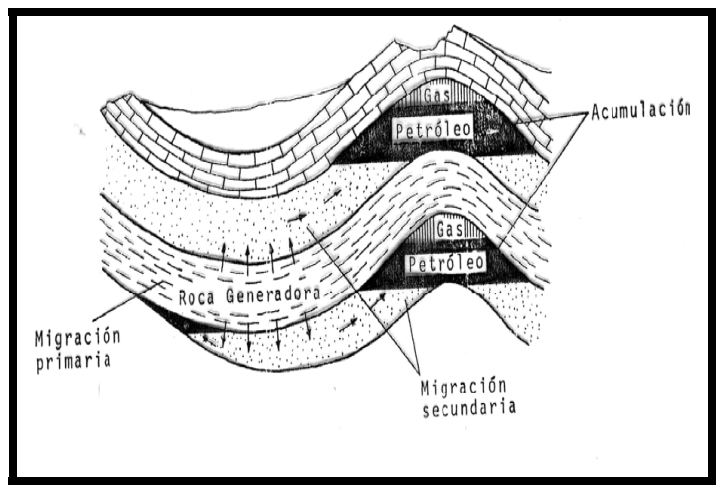

Figura 27.b. Migración de hidrocarburos

 La migración lateral son los desplazamientos de hidrocarburos en el interior de una formación de la misma edad, sea cual sea la distancia y el desnivel recorridos. La migración vertical se refiere a movimientos de hidrocarburos en forma perpendicular a los límites cronoestratigráficos y que ocasiona que fluidos

de una formación determinada circule a otra formación de edad diferente. Existe dos casos, el primero es llamado "Per ascensum" si el paso de hidrocarburos se realiza de una formación antigua a otra estratigráficamente más joven; el segundo es "Per descensum" si el paso de hidrocarburos se realiza de una unidad estratigráfica joven a otra más antigua.

 Las evidencias de que se realiza la migración son: la presencia de chapopoteras y escapes de gas, acumulaciones de hidrocarburos en rocas sin contenido de materia orgánica, la existencia de aceites químicamente semejantes en una serie de receptáculos sobrepuestos, evidencia de ajustes estructurales (acomodo y distribución) de los hidrocarburos en el yacimiento, consideraciones volumétricas cuantitativas, ya que existe yacimientos con volúmenes muy grandes, la explotación de hidrocarburo sin necesidad de bombearlo, presencia de bacterias que se alimentan de hidrocarburos en sitios donde no hay derrames producidos por el hombre.

En la Sonda de Campeche se ha reconocido la existencia de migración en diferentes niveles estratigráficos, la cual permitió el movimiento de gas y aceite hacia los yacimientos del Jurásico, Cretácico y Cenozoico; ésta se llevo a cabo a través de unidades porosas y permeables, pero sobre todo a través de los sistemas de fallas producidas como resultado del evento Chiapaneco.

#### III.4.1.6. Sincronía

Una vez que se tiene hecho el estudio de cada uno de los elementos del sistema petrolero, se observa cuales son las relaciones espacio-temporales entre ellos, es decir, se interpreta la edad en la que se formó la roca generadora, después se hace un análisis y se interpreta la posición de las rocas almacén, posteriormente se determina el tiempo en que se llevó a cabo la migración y la dirección de ésta. También se examina la edad del sello. Por último se revisa la edad de formación de las trampas, que es cuando actúan esfuerzos compresivos en cierta área; mientras tanto los hidrocarburos se generan y finalmente migran hacia las nuevas estructuras. El proceso anterior descrito se debe dar en tal orden para que exista la sincronía de eventos por lo cual hace que el sistema petrolero funcione.

Para el caso de la Sonda de Campeche, que es donde se encuentra el cubo YM5, la sincronía de eventos (fig. 28) se analiza de la siguiente manera; la roca generadora principalmente son rocas del Jurásico Superior Tithoniano, aunque también se puede contemplar a rocas del Jurásico Superior Oxfordiano (JSO); la roca almacén son cinco unidades estratigráficas, iniciando con areniscas del Jurásico Superior Oxfordiano, continuando con los bancos oolíticos del Jurásico Superior Kimmeridgiano, la Brecha Calcárea del Cretácico Superior, los carbonatos fracturados del Cretácico Inferior, además de rocas Cenozoicas, como son los cuerpos arenosos del Mioceno y las calcarenitas del Eoceno.

La migración en el Jurásico Superior Oxfordiano y Tithoniano también se puede dar de manera horizontal por lo que es posible que para el caso del Jurásico Superior Oxfordiano y Tithoniano, estas rocas funcionen de alguna manera como generadoras y las secuencias porosas y permeables como almacenadoras, de acuerdo a las características genéticas de cada una de ellas.

El sello está presente a lo largo de la evolución en la Sonda de Campeche desde el Jurásico Superior Oxfordiano y Tithoniano, Cretácico Inferior, Cretácico Superior y en el Paleoceno.

Por último, la formación de las trampas ocurrió en el Mioceno cuando actuaron esfuerzos compresivos en dicha área; además de que en este tiempo se generaron los hidrocarburos que finalmente migraron hacia las trampas. Todo el proceso se dio en un orden tal que es posible decir que los elementos se dieron en sincronía por tanto el sistema petrolero funciona.

## **III.MARCO GEOLÓGICO**

|     | 240                | 220<br>200    | 180 | 160              | 140        |     | 120<br>100       | 80            |                      | 60               | 40                    | 20          |                |                                           |  |
|-----|--------------------|---------------|-----|------------------|------------|-----|------------------|---------------|----------------------|------------------|-----------------------|-------------|----------------|-------------------------------------------|--|
|     |                    |               |     | <b>MESOZOICO</b> |            |     |                  |               |                      | <b>TERCIARIO</b> | <b>PLAY TERCIARIO</b> |             |                |                                           |  |
|     | <b>TRIÁSICO</b>    |               |     | <b>JURÁSICO</b>  |            |     | <b>CRETÁCICO</b> |               |                      | <b>PALEOGENO</b> |                       |             | <b>NEOGENO</b> | AMB. MARINO                               |  |
| INF | <b>MED</b>         | <b>SUP</b>    | INF | <b>MED</b>       | <b>SUP</b> | INF | <b>MED</b>       | <b>SUP</b>    | <b>PAL</b>           | EOC              | <b>OLIG</b>           | <b>MIOC</b> | <b>PLIO</b>    | PROFUNDO DE ALTA<br><b>ENERGÍA</b>        |  |
|     |                    |               |     | <b>LUTITAS</b>   |            |     |                  |               |                      |                  |                       |             |                | <b>ROCA</b><br><b>GENERADORA</b>          |  |
|     |                    |               |     |                  |            |     |                  |               |                      |                  |                       |             |                | <b>ROCA ALMACEN</b>                       |  |
|     |                    |               |     |                  |            |     |                  |               |                      |                  |                       |             |                | ROCA SELLO                                |  |
|     |                    |               |     |                  |            |     |                  |               |                      |                  |                       |             |                | <b>FORMACIÓN DE LA</b><br><b>TRAMPA</b>   |  |
|     |                    |               |     |                  |            |     |                  |               |                      |                  |                       |             |                | <b>GENERACIÓN</b>                         |  |
|     |                    |               |     |                  |            |     |                  |               |                      |                  |                       |             |                | <b>MIGRACIÓN</b>                          |  |
|     |                    |               |     |                  |            |     |                  |               |                      |                  |                       |             |                | <b>PRESERVACIÓN</b>                       |  |
|     | <b>CONTINENTAL</b> | <b>PASIVO</b> |     | $=$ RIFT $-$     |            |     |                  | <b>MARINO</b> | <b>MARGEN PASIVA</b> |                  |                       |             |                | <b>EXTENSIÓN E INTRUSIONES ARCILLOSAS</b> |  |

Figura 28. Sistema petrolero de la Sonda de Campeche. Sincronía

# IV. INTERPRETACIÓN SÍSMICA CON SOFTWARE INTEGRAL

# IV.1 METODOLOGÍA DE TRABAJO

El software integral que se utilizó para llevar a cabo la metodología de interpretación son algunas aplicaciones de la plataforma OpenWorks de la compañía Landmark. Para realizar sismogramas sintéticos se utilizó Geoframe de la compañía Schlumberger.

Esta metodología y el nombre de las aplicaciones o procesos en esta etapa dependen de las capacidades y características del software integral a utilizar.

- Filtrado de señales
- Sismogramas sintéticos
- Interpretación de horizontes
- Control de calidad de la interpretación
- Construir polígonos de fallas y falta de información sísmica.
- Interpretación automática ZAP.
- Realizar copia de los archivos ZAP.
- Aplicación del filtro SPIKE.
- Interpolación en los horizontes.
- Extracción del atributo sísmico RMS a los horizontes interpretados.
- Análisis del atributo RMS de los horizontes.
- Aplanado de las secuencias interpretadas.
- Extracción del atributo sísmico RMS a la información aplanada del cubo.
- Extracción del atributo sísmico RMS a la información sin aplanar del cubo.
- Generación de geocuerpos.
- Conversión a profundidad
- Resultados.

# IV.2. SÍSMICA ESTRUCTURAL

#### Filtrado de señales

 La interpretación sísmica estructural inició con el análisis de la información sísmica para determinar si es necesario aplicar algún filtro que permita identificar a los reflectores de interés. Debido a la existencia de gran cantidad de reflectores que enmascaran información se decidió realizar un análisis de frecuencias a los datos sísmicos post apilamiento en tiempo, sin filtro y sin ganancia del cubo YM5. En la figura 29 se observa una sección sísmica del cubo sin aplicarle filtros.

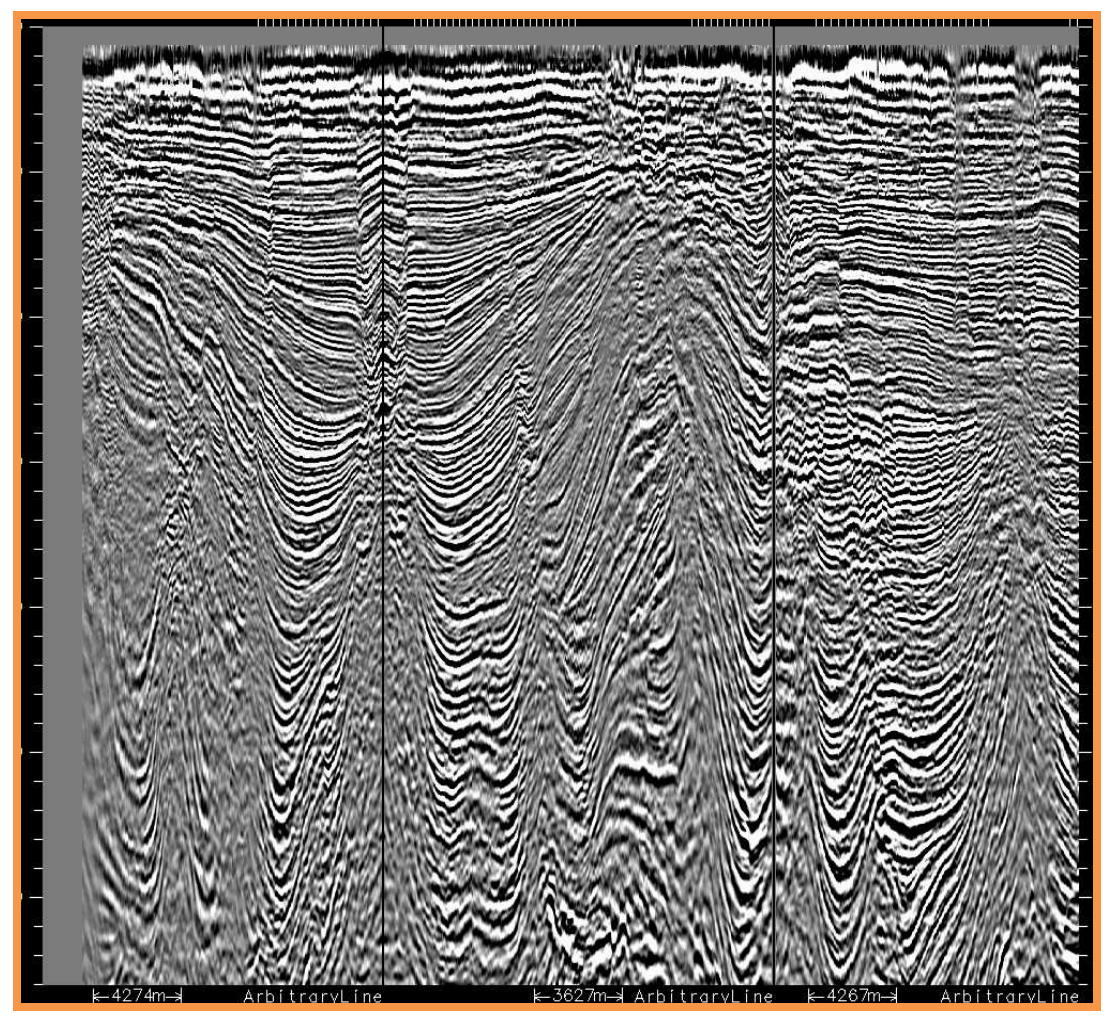

Figura 29. Sección sísmica sin aplicación de filtro

En el primer análisis de frecuencias se utilizó un filtro pasabajas 2,4,8,24 (fig.30), el cual no dio resultados eficientes ya que continuaba con la existencia de reflectores no útiles para la elección de secuencias donde exista un fuerte cambio velocidad.

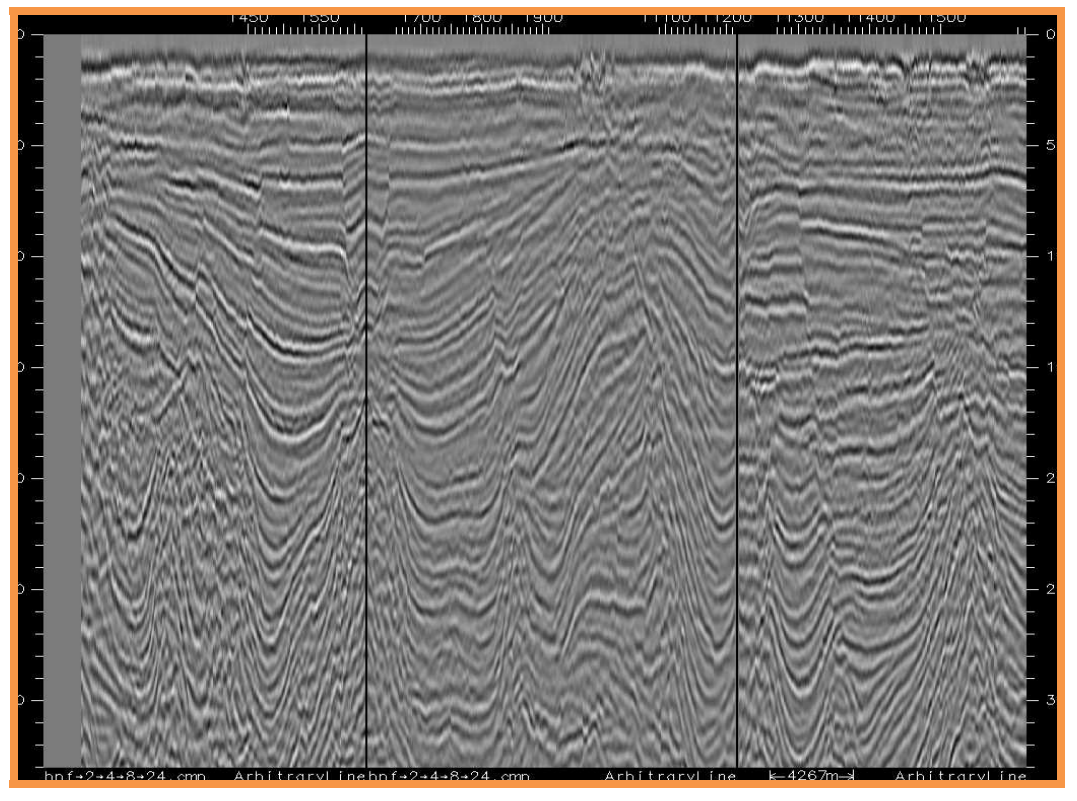

Figura 30. Sección sísmica con filtro pasabajas 2,4,8,24

En el segundo análisis se determinó utilizar el filtro pasabajas bpf\_8\_16\_24\_36 (fig. 31) para eliminar las señales de altas frecuencias que enmascaran a los reflectores de interés, de esta manera fue posible observar la continuidad de los mismos para escoger los más representativos, facilitando así el proceso de interpretación. Se escogieron varias líneas arbitrarias y se marcaron los horizontes a seguir pero la interpretación se realizó en la sísmica original.

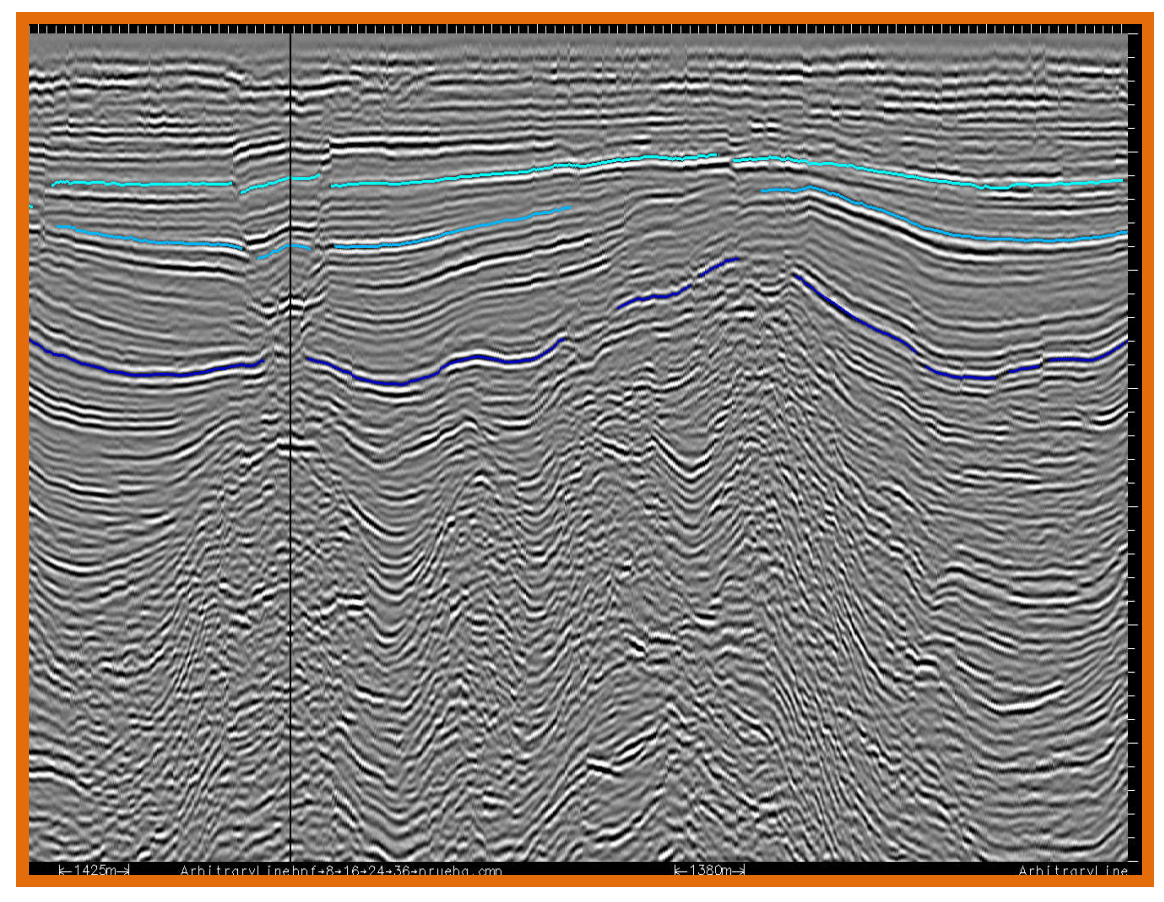

Figura 31. Sección sísmica con filtro pasabajas 8,16,24,36

Para evitar que los eventos someros de alta amplitud enmascaren los eventos profundos de baja amplitud se aplicó un Control de Ganancia Automática (Automatic Gain Control, AGC) con una normalización del valor medio y la longitud de ventana de 250 milisegundos, y un Mezclado de Trazas (TraceMix) con un peso de tipo triangular tomando en cuenta 7 trazas. Estos procesos no afectan el contenido de frecuencias y permite observar los eventos más profundos. Para hacer lo anterior se utilizó el programa Post PAL Stack Launcher (Landmark®).

## Sismogramas Sintéticos

Algunas ocasiones es conveniente realizar sismogramas sintéticos como paso inicial en la interpretación sísmica para la identificación de horizontes y la definición de polaridad y fase, pero no necesariamente. La información necesaria para realizarlos es el registro de densidad, RhoB; el registro de velocidades, ya sea el VSP o el Checkshot; y el informe final de cada pozo.

El pozo que contaba con información suficiente para realizar el sismograma sintético (fig. 32) con la aplicación Geoframe (Schlumberger®).fue el M-1. En la figura 32 se muestra el sismograma sintético y los elementos necesarios para crearlo.

| 0.97                      |         | Scde           |                            | Sonio                    |            | Density            | Computed Log       |                 | Computed Log                 |         | Morker            |          | $R\mathsf{G}$                                  |    | Worelet       | Synthetic                                                                                                    | Segmic                             |  |
|---------------------------|---------|----------------|----------------------------|--------------------------|------------|--------------------|--------------------|-----------------|------------------------------|---------|-------------------|----------|------------------------------------------------|----|---------------|----------------------------------------------------------------------------------------------------|------------------------------------|--|
| TZ MAY-1 SP 2005<br>0.000 | 5703.00 |                | m(SRD)                     | DT EDITADO SINTETIC      |            | RHOBJEDTADO SINTE  | Acoustic Impedance |                 | Interval Velocity            |         |                   | PRMARY   |                                                |    | $QND$ $MRT-1$ | PRIMARY                                                                                                    | $MX-1$                             |  |
| TZ MAY-1 9 2005<br>0.000  | 5889.00 |                |                            | 201.54                   | 47,85 .634 |                    | 2.8432620.60       | 17659.65 512.33 |                              | 6370.36 |                   | $-0.139$ | 0.139                                          |    | Normd         | $QND$ $MAY-1$<br>Normal                                                                                                    |                                    |  |
|                           |         | 0.250<br>0.500 | :UUX<br>400.0              |                          |            |                    |                    |                 |                              |         | 1.55              |          |                                                | ٠, | 555           |                                                                                                    |                                    |  |
|                           |         | 0.750          | 600.0<br>800.0             | AMPHAM CHANGE            |            | ≥<br>÷             | Marmanan           |                 | La Marma lancensaria por     |         | 2.09              |          | ξ<br>₹<br><b><i>Althodology Properties</i></b> |    |               | <b>Bridge Alle Alle</b><br>$\geq$<br>فخفخف<br>₹<br>٢<br>⋗                                                                              |                                    |  |
|                           |         | 1,000          | 1000.0                     | A <sup>L</sup><br>죜<br>€ |            | হ<br>What          | <b>Ander</b><br>女  |                 | work<br>ţ                    |         | <b>PLM</b><br>255 |          | ⇟                                              |    |               |                                                                                                    |                                    |  |
|                           |         | 1,250          | 1200.0<br>1400.0           | ₹<br>ž<br>7              |            | 奚<br>Mund<br>MMWWW | Links<br>ξ<br>mon  |                 | <b>Architect</b><br>مية<br>ş |         | PLI.              |          | Ě<br>F                                         |    |               | m<br><b>EEEE</b>                                                                                                    |                                    |  |
|                           |         | 1,500          |                            |                          |            |                    | ξ                  |                 | ₹                            |         |                   |          | ۳                                              |    |               | š                                                                                                    |                                    |  |
| 20.0 Shi                  |         | 1,750          | 1600.0<br>1800.0<br>2000.0 | Munder<br>Wwwpl          |            | $\mathbb{R}$       | ş                  |                 |                              |         |                   |          |                                                |    |               | e<br>S<br>Ъ<br>t<br>ī.<br>3<br>3<br>ζ<br>ζ<br>₹<br>ż<br>в<br>₹<br>$\sum_{i=1}^{n}$<br>Į<br>$\frac{1}{2}$<br>$\sum_{i=1}^{n}$<br>⊰<br>⊰ | <b>WIF</b><br>PSTN OVPS 01<br>Time |  |

Figura 32. Sismograma sintético.

 El sismograma sintético del pozo M-1 ajustó satisfactoriamente con la sísmica (fig. 33).

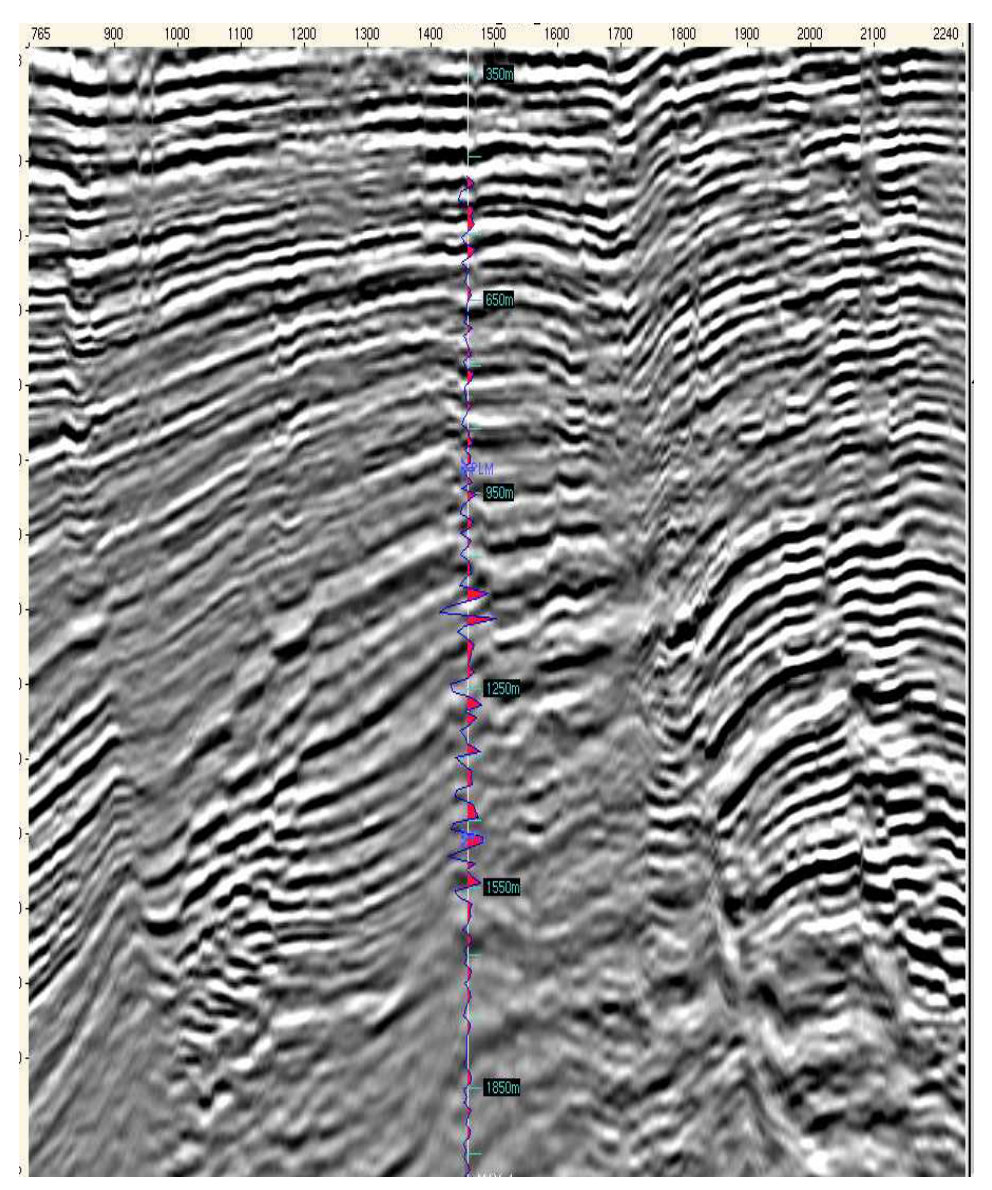

Figura 33. Sección sísmica y el sismograma sintético del pozo M-1.

## Interpretación de Horizontes

Después de localizar los reflectores mediante el filtro y el sismograma sintético se procedió a la interpretación sísmica, la cual se llevo a cabo en el Módulo de SeisWork de la Plataforma Landmark, las mallas de interpretación tuvieron densidades de 20 líneas x 20 trazas, de manera que la interpretación tuviera una densidad aceptable para su correlación. En el cubo se interpretaron tres secuencias en la sísmica original post apilamiento en tiempo, sin filtro y sin ganancia, SEC10, SEC15 y SEC20. En las tres secuencias se observan espacios sin interpretar y van aumentando con respecto al tiempo de adquisición, esto debido a dos factores importantes, el primero son las fallas que van aumentado conforme se profundiza, y el segundo, es la falta de información sísmica en algunas zonas, por lo que es imposible interpretar en esas partes del cubo sísmico. Durante el procedimiento se obtuvieron cortes en tiempo (time slice) con el fin de obtener una mejor interpretación, las figuras 34 a y b, muestran la cima y la parte intermedia de la estructura respectivamente, en la interpretación de la secuencia 10.

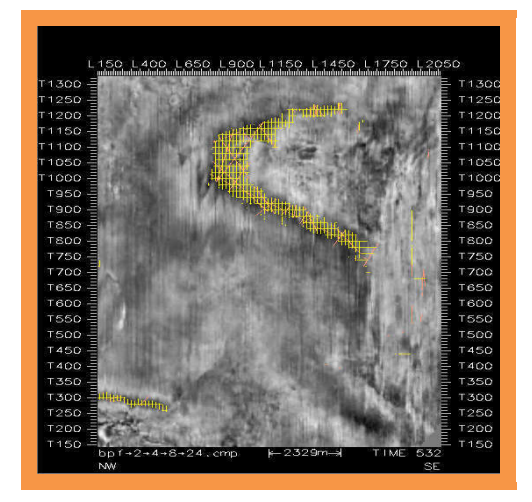

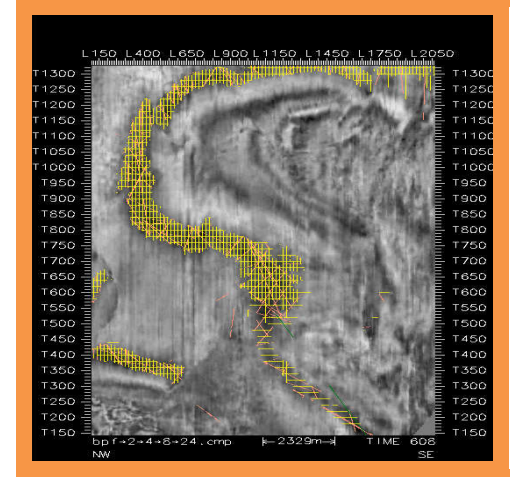

Figura 34 a. Secuencia 10, T S a 532 ms  $\qquad \qquad$  Figura 34 b. Secuencia 10, T S a 608 ms

En la figura 35 a, b y c se observan la escala de los colores que representan la profundidad en tiempo de cada secuencia, mostrando la forma estructural del horizonte. Lo más somero va del amarillo al rojo y representan las partes más altas de las estructuras, las tonalidades de verde representa las zonas intermedias y las azules a moradas, las más profundas. En la figura 35a se observa tres altos estructurales, uno de ellos es un anticlinal de baja amplitud ligeramente alargado orientado NW-SE, con una longitud aproximada de 4.5 km ahí se localiza el campo M; el segundo es un anticlinal, también es alargado y orientado al NW-SE, con una longitud aproximada de 5.8 km, ahí se encuentra el campo Y; la tercera estructura es un anticlinal pequeño y no se aprecia con detalle ya que falta información sísmica y por tanto no hubo interpretación. La figura 35b muestra las mismas estructuras pero un poco más abajo. En la figura 35c también se presentan las mismas estructuras y se observa muchos espacios sin interpretar debido a que el fallamiento es mucho mayor que en las secuencias anteriores y no es posible interpretar.

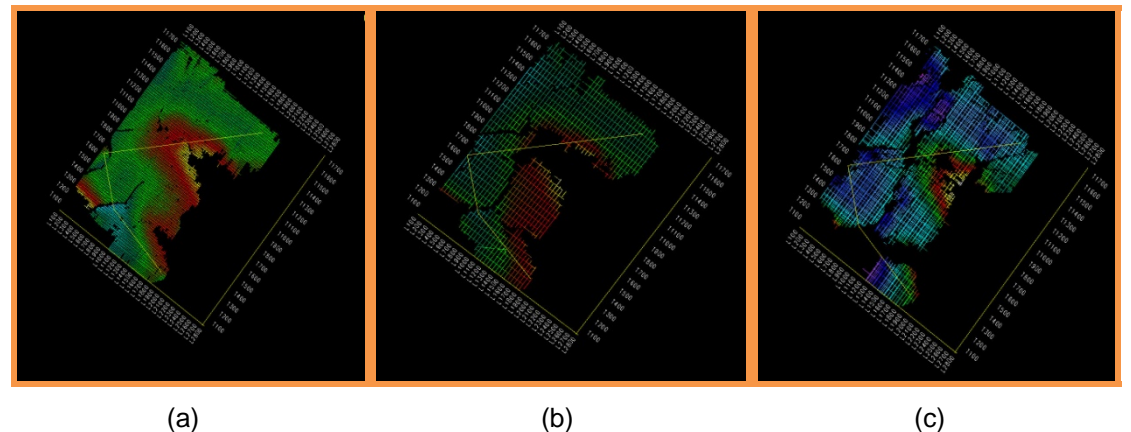

Figura 35. a) Secuencia 10, b) Secuencia 15, c) Secuencia 20, todas en tiempo.

El estudio realizado pertenece al periodo Terciario; el cual presenta fallas inversas debido a la intrusión de cuerpos arcillosos, algunas de esas fallas se reactivaron por el depósito de nuevos sedimentos provocando la caída de bloques transformándose así en fallas normales. En la figura 36 se muestra la sección sísmica con los tres horizontes interpretados y los cuerpos que intrusionaron provocando el fallamiento.

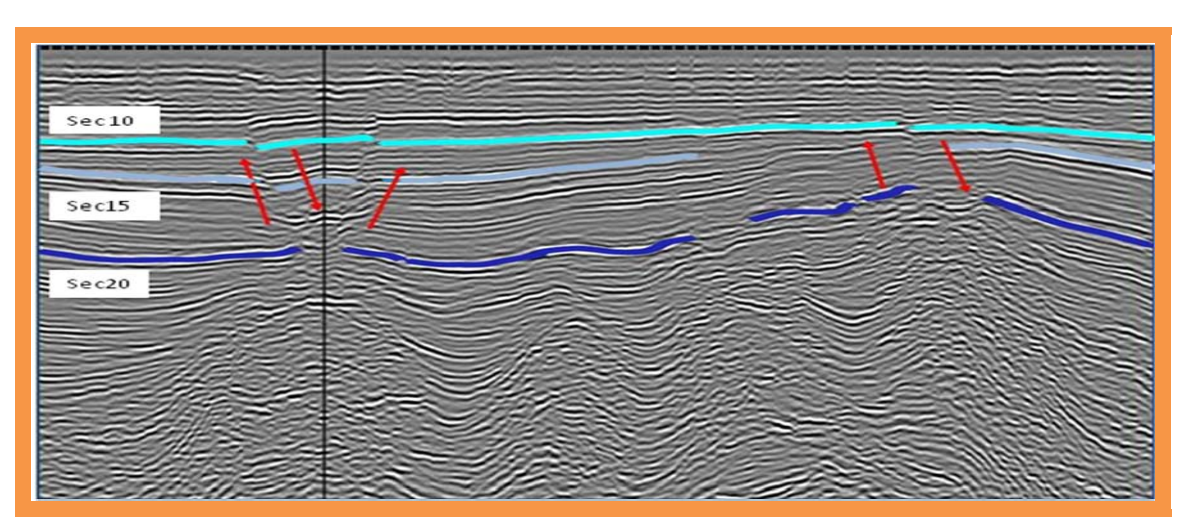

Figura 36. Horizontes interpretados e intrusión de cuerpos arcillosos

La forma de las estructuras que aparecen en la figura 37, nos sugieren un sistema compresivo, en dirección NE-SW, mientras que se considera un proceso distensivo en dirección NW-SE.

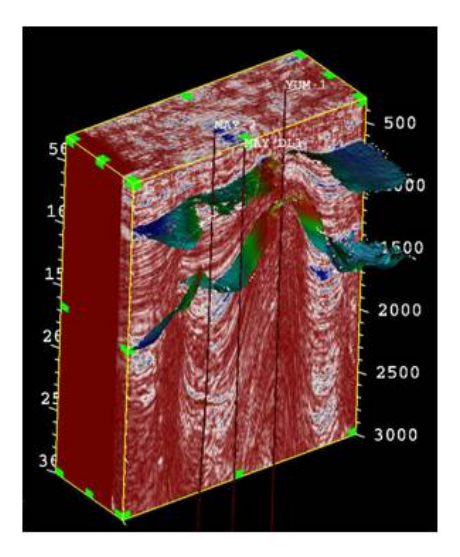

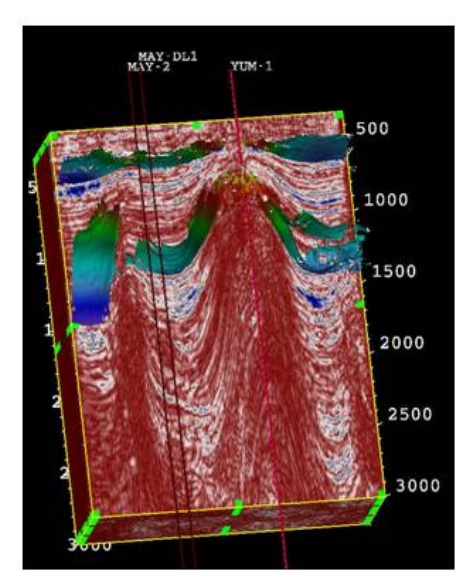

Figura 37. Secuencias interpretadas y visualizadas en 3D

La figura 37 muestra, en 3D con la aplicación Geoprobe de Landmark, las estructuras descritas en la sísmica, los horizontes interpretados, las intrusiones que provocaron el fallamiento y la ubicación de los pozos.

## Control de calidad de la interpretación

Debido a la complejidad de la zona y al error humano se tiene que realizar un control de calidad a la interpretación y consiste en el procedimiento siguiente: Se construyeron los polígonos de las fallas en cada horizonte interpretado (fig. 38 a, b y c) para que sean considerados en la definición de los estilos estructurales y los límites del cubo en el mapeo de los horizontes.

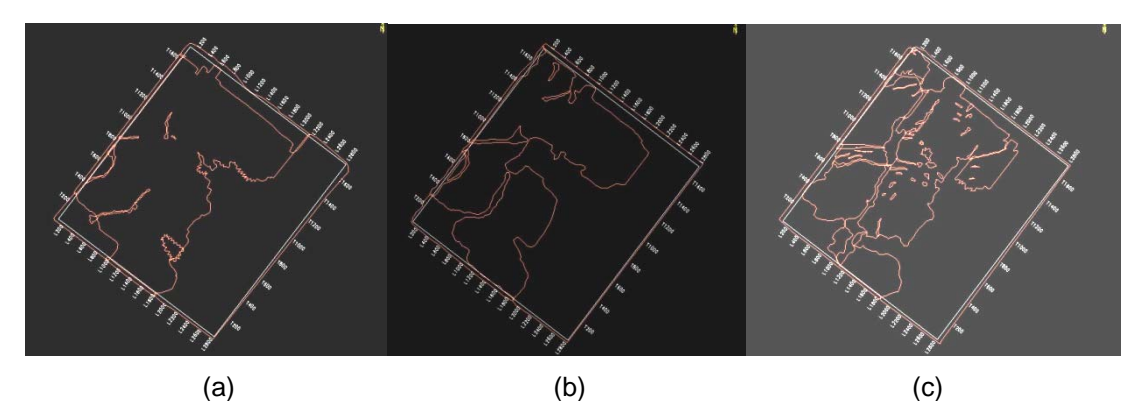

Figura 38. Polígono de fallas, a) secuencia 10, b) secuencia 15, c) secuencia 20

Debido a la cercanía de la secuencia 10 con la secuencia 15, se optó por no incluir a esta última en los demás procesos.

Con la herramienta ZAP de Seisworks, se realizó la interpretación automática de reflectores con tres iteraciones para completar los horizontes interpretados. Los archivos ZAP se utilizan para obtener atributos sísmicos, aplanar horizontes, buscar anomalías, etcétera; por lo que fue necesario hacer dos versiones de los archivos obtenidos para tener un respaldo y aplicar algunos procesos a la copia y otros al original. La copia de los archivos ZAP se editó quitándole los polígonos de falla, a los horizontes resultantes se les llamó SEC10\_ZAPC y SEC20\_ZAPC.

A los horizontes ZAP originales se les aplicó el filtro SPIKE para quitar los picos y los datos erróneos, se consideró un tamaño de filtro de 5 líneas y 5 trazas; con el fin de completar la malla del horizonte interpretado, al resultado de este proceso se le hizo una interpolación de tipo espacial, el escaneo que se consideró fue por cuadrante; el tamaño del filtro de suavizamiento en los datos originales fue de 5. La interpolación de los horizontes SEC10\_INT Y SEC20\_INT se muestra en las figuras 39 a y b respectivamente.

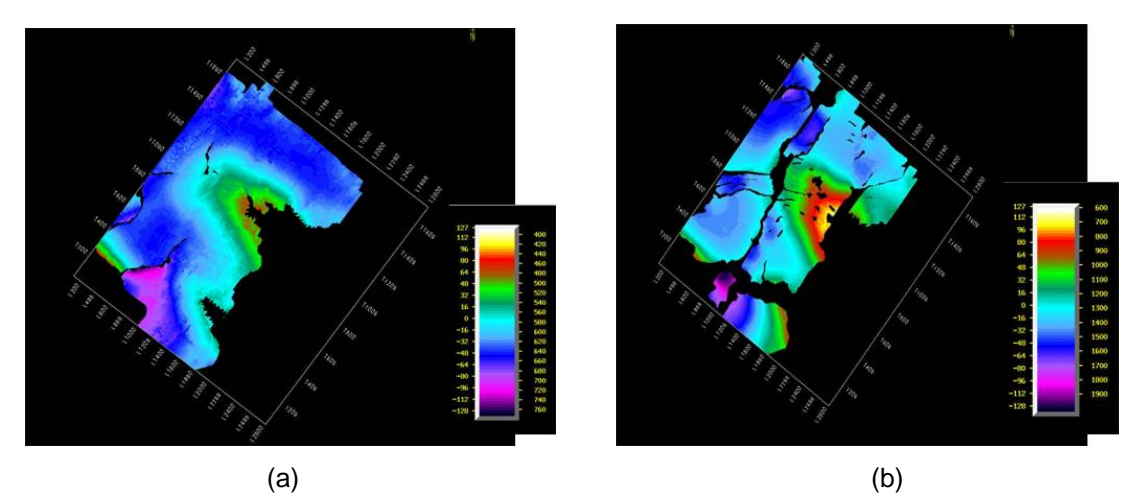

Figura 39, Interpolación en tiempo, a) SEC 10, b) SEC 20.

 Con el control de calidad realizado anteriormente, se pudo llevar acabo la extracción del atributo RMS de los horizontes y del cubo sísmico, este procedimiento se revisará en el siguiente subcapítulo.

# IV.3. ATRIBUTOS SÍSMICOS

El proceso realizado en el subcapítulo anterior se hizo con el fin de mejorar la interpretación de los horizontes para, posteriormente, hacer la extracción del atributo RMS (root mean square) de los horizontes interpretados, de la sísmica original del cubo y aplicar el aplanado sobre el resultado obtenido. Estas operaciones se llevan a cabo con la aplicación Poststack de Seisworks.

Extracción del atributo sísmico RMS a los horizontes interpretados.

En la extracción del atributo RMS de los horizontes se consideró una ventana de tiempo de 40 ms, por encima y por debajo del horizonte para asegurar ver los eventos, y a la información de salida se le quitó los polígonos de fallas correspondientes a cada secuencia interpretada. En las figuras 40 a y b se muestra el atributo RMS de las secuencias. Las amplitudes altas (zonas rojas y amarillas) están relacionados a la presencia de la roca almacén.

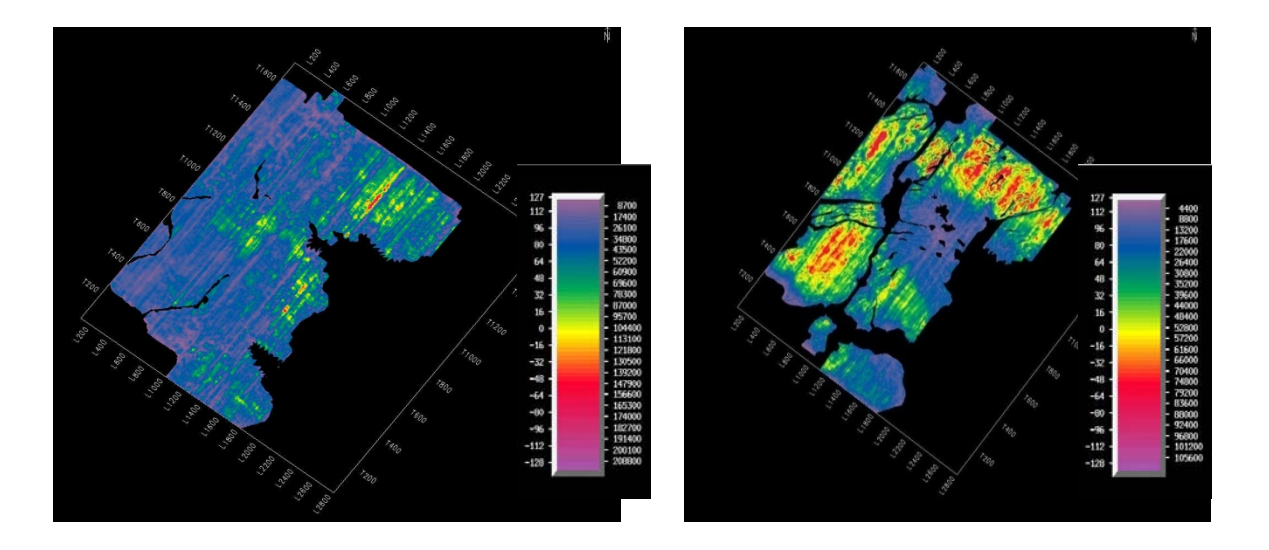

 $(a)$  (b) Figura 40. Atributo RMS, a) Secuencia 10, b) Secuencia 20

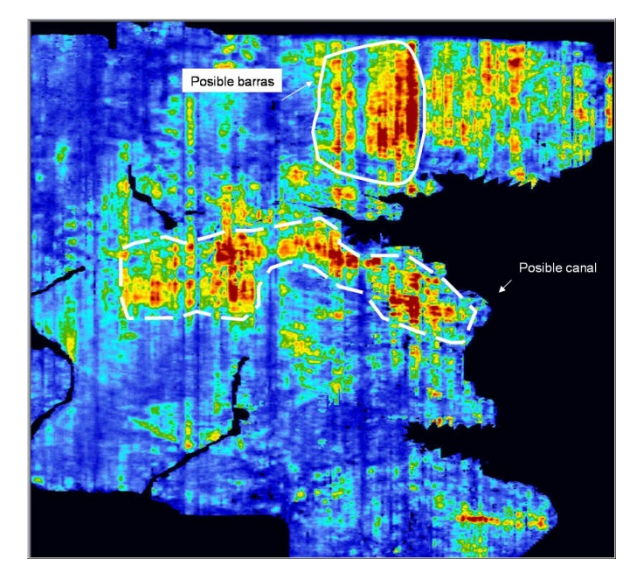

Figura 41. Secuencia 10, TS a 1000 ms

A primera vista en la figura 40(a) se observa con poca claridad un par de estructuras estratigráficas y para tener mayor detalle y determinar el tipo de estructura que se tiene en la secuencia 10, se realizó un "time slice" en 1000 milisegundos, éste se muestra en la figura 41; ahí se observa un posible canal y un posible conjunto de barras de arena. En la figura 42 se observan posibles flujos o barras de arena.

Análisis del atributo RMS de los horizontes.

Para definir con precisión las estructuras encontradas y determinar si son de interés económico, se llevó a cabo un análisis de los mapas obtenidos y se correlacionó con la información sísmica, geológica y de pozo. El análisis consistió en varias etapas, primero, se comparó la interpretación sísmica realizada en el cubo UST con la hecha en el cubo YM5, después, se revisaron las T-Z de algunos pozos de éste, lo cual determinó la edad de las secuencias 10 y 20, y resultaron ser del Plioceno Superior y Plioceno Medio, respectivamente. La edad de la secuencia 20 también corresponde a la edad del horizonte del cubo UST. En la sísmica 3D3D se unieron los dos cubos (fig. 42) y se observó que las barras de la secuencia 20 del cubo YM5 (fig. 40b) son la continuación de las barras del cubo UST.

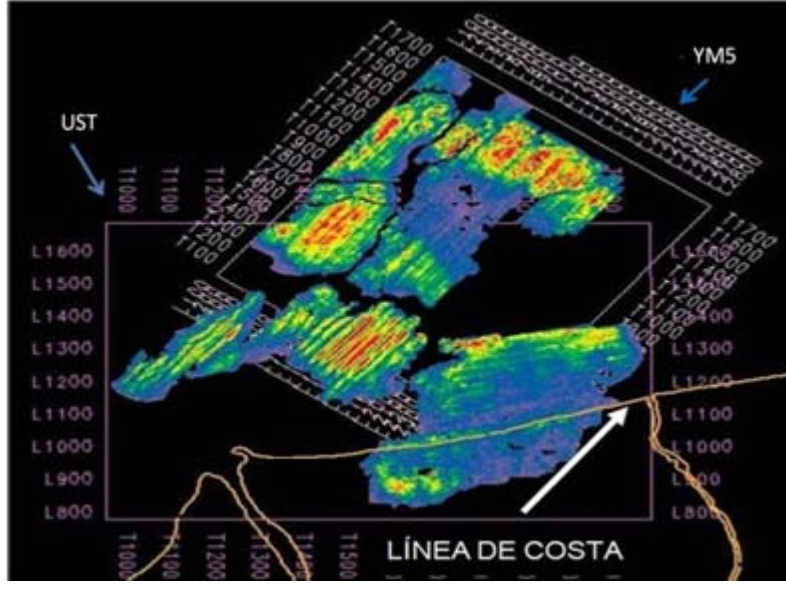

Figura 42. Barras de arena en UST y YM5

Para confirmar esa teoría se correlacionó el mapa de ambiente de depósito del Plioceno Superior y del Plioceno Medio con la ubicación del cubo sísmico YM5, figura 43 y44, respectivamente.

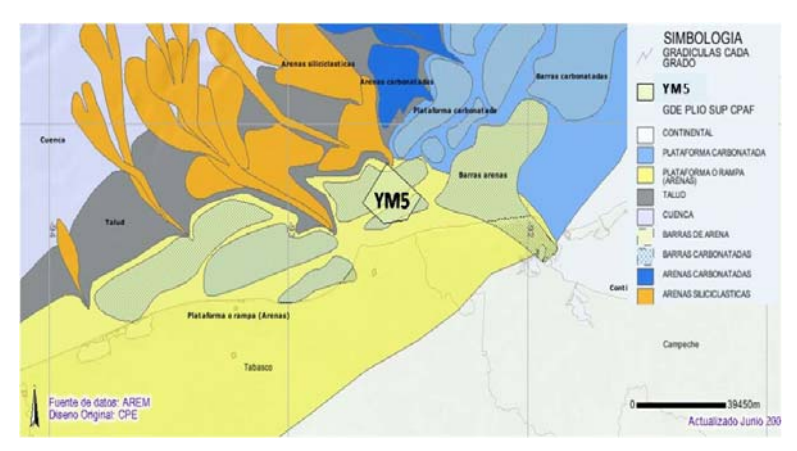

Figura 43. Ambiente de depósito del Plioceno Superior

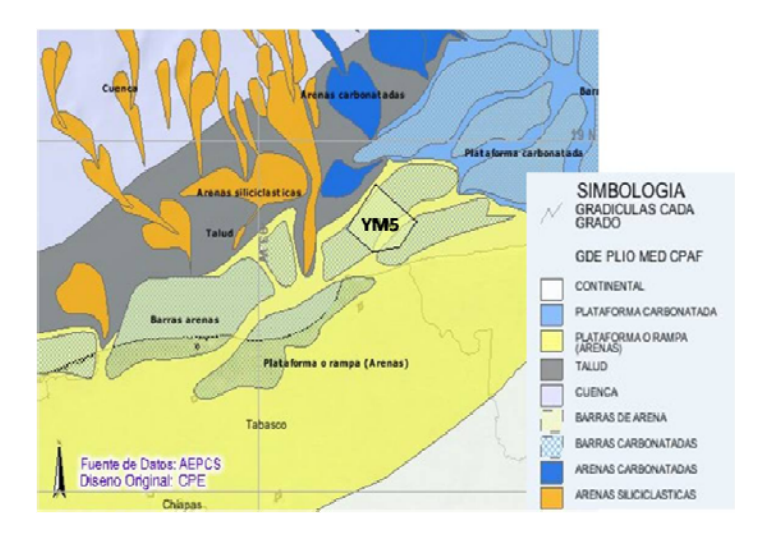

Figura 44. Ambiente de depósito del Plioceno Medio

Debido a que la información sísmica es de mala calidad y que la interpretación de la secuencia 10 es somera, se decidió esperar el análisis, en ambas secuencias, del atributo RMS en la aplicación Geoprobe, por lo que la siguiente actividad fue extraer el atributo RMS del cubo sísmico y el aplanado de los horizontes.

Aplanado de las secuencias interpretadas, extracción del atributo sísmico RMS a la información aplanada del cubo y extracción del atributo sísmico RMS a la información sin aplanar del cubo.

El aplanado de horizontes correlaciona los cambios estructurales y estratigráficos del horizonte interpretado, de esta manera se permite conocer la posición original de los estratos y se tiene una referencia sobre las condiciones en las que se depositaron los sedimentos. La secuencia10 se aplanó en 1000 milisegundos y la secuencia 20 en 2000 milisegundos.

Posteriormente se realizó la extracción del atributo RMS a la sísmica original del cubo, esta operación sirve para resaltar las amplitudes de la sísmica donde existe un cambio significativo en las características del medio, el volumen de salida después de la extracción es AP\_RMS\_SEC10\_RMM y AP\_RMS\_SEC20\_RMM

para cada una de las secuencias aplanadas, respectivamente y CS (figura 46) para el volumen de salida sin aplanar. La extracción del atributo al volumen sin aplanar se llevó a cabo para determinar la posición exacta de la oportunidad a proponer, correlacionando el atributo RMS con la sísmica original. Esto último se analizará en el siguiente subcapítulo.

A continuación los volúmenes de salida de las secuencias aplanadas fueron cargados en Geoprobe, una aplicación de Openworks, para el análisis del atributo RMS y las geoanomalías.

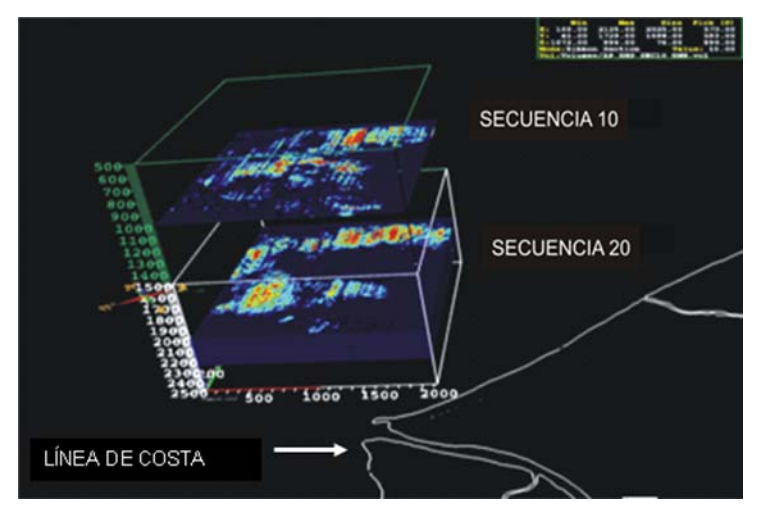

Figura 45. Secuencias aplanadas

En la figura 45 se presentan los dos volúmenes y se puede observar las mismas estructuras encontradas en la aplicación Seisworks. Se observa la misma dirección de los depósitos y la línea de costa. En la figura 46 se muestra el volumen de salida sin aplanar, CS, de la extracción del atributo a la sísmica real.
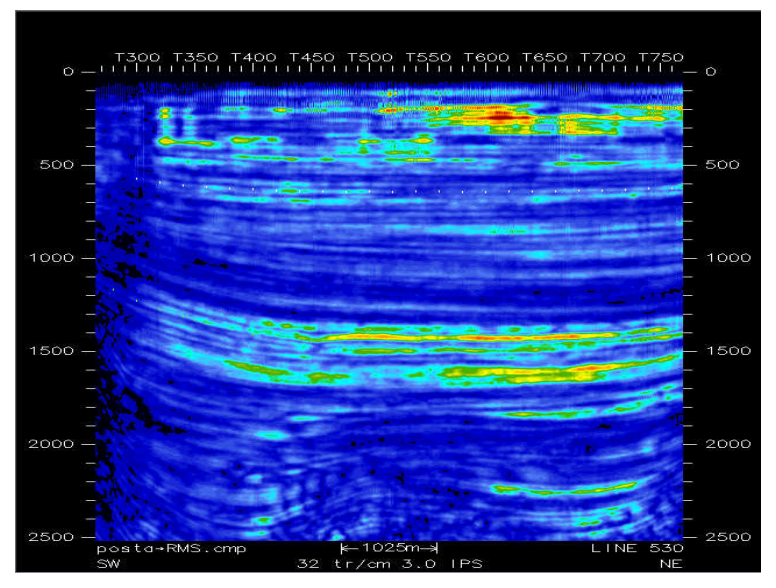

Figura 46. CS, volumen de salida RMS de la sísmica sin aplanar

# IV.4. GENERACIÓN DE GEOCUERPOS

El intervalo de tiempo para analizar las anomalías en las secuencias son de 1000 ms dejando a los horizontes aplanados una ventana de 500 ms por arriba y 500 ms por debajo de éste para que las geoanomalías no se traslapen.

Considerando el valor 43 como la mínima amplitud y 127 como el máximo, se obtuvieron las geoanomalías de las dos sísmicas cargadas y se muestran en la figura 47, ahí se observan cuerpos de diferentes tamaños, algunos son parte de un mismo cuerpo, otras son muy pequeñas y no representan interés económico, otras están muy grandes pero muy someras, por lo que se hicieron ventanas de análisis de 100 ms para valorar la forma, el área y volumen de cada una de ellas y se llegó a la conclusión de quitar las geoanomalías muy pequeñas, las someras y las que no tienen significado geológico según con la edad y el tipo de depósito que se encontró en el subcapítulo anterior.

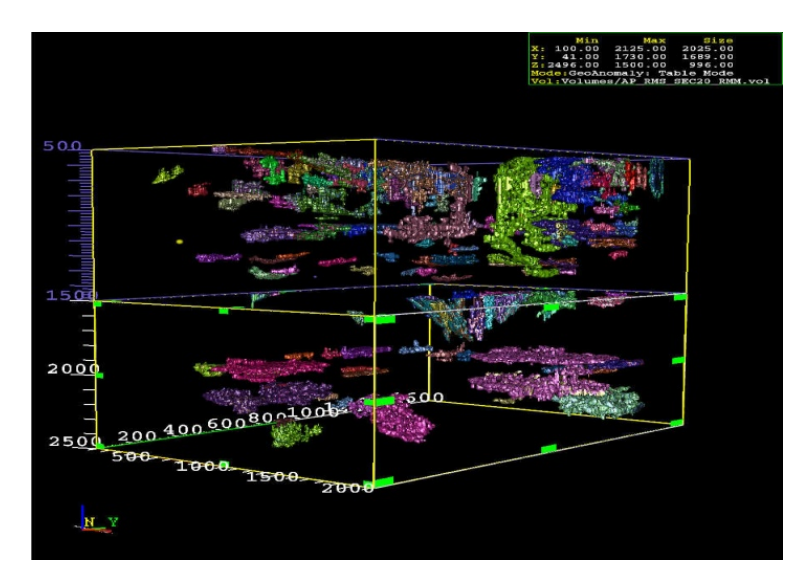

Figura 47. Geoanomalias en todo el cubo sísmico

Los resultados arrojados después del análisis llevaron a tomar la decisión de trabajar únicamente con la secuencia 20 (Plioceno Medio), debido a que la secuencia 10 está muy somera y las condiciones de la zona no permiten encontrar recursos de interés económico importante.

Las geoanomalías obtenidas en el análisis de las ventanas del RMS se muestran en la figura 48; ahí se puede observar que la geoanomalía (geocuerpo) corresponde a la anomalía del atributo sísmico. Este resultado tiene que valorarse y revisar si los "geobodies" presentan las condiciones necesarias suficientes para poder proponerse como oportunidades y formar parte del catálogo de la BDOE (Base de Datos de Oportunidades Exploratorias).

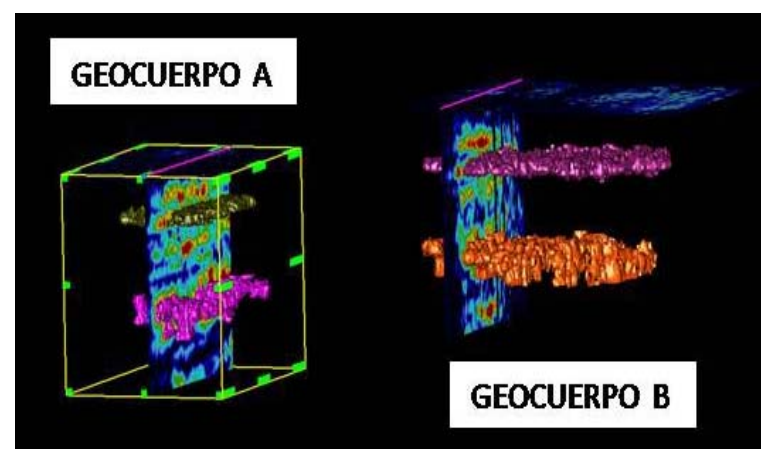

Figura 48. Geoanomalías

A los geocuerpos se les calculó el área y la volumetría, además se hizo un estimado aproximado del posible recurso, con base en información del pozo M-2, para el geocuerpo A y del pozo Y-1, para el geocuerpo B. La información se muestra en la tabla 1:

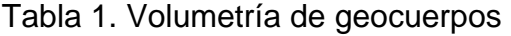

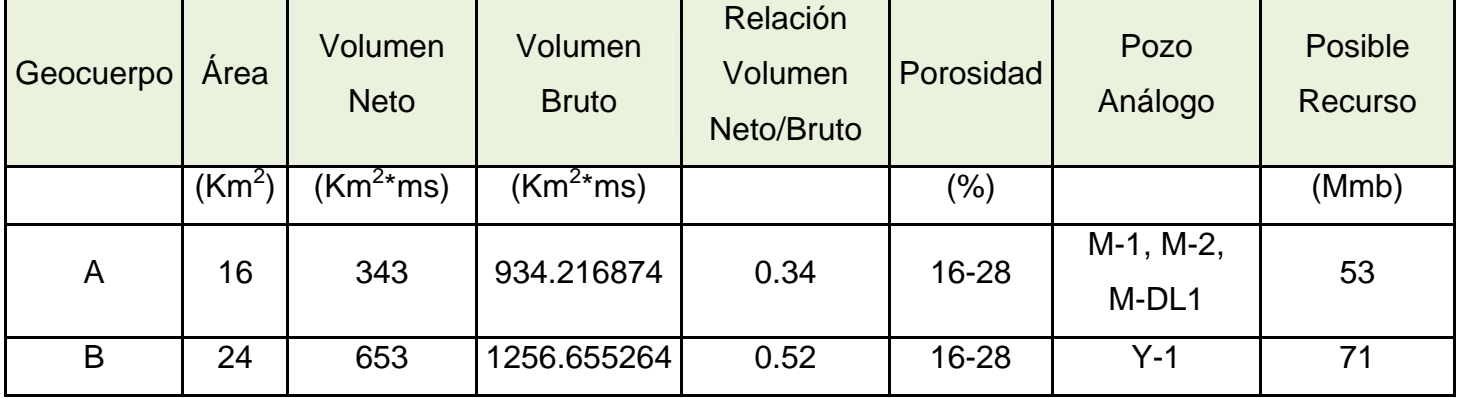

### IV.5. CONVERSIÓN A PROFUNDIDAD Y RESULTADOS

Para determinar la profundidad de los geocuerpos es necesario correlacionar el atributo sin aplanar con la sísmica original y después realizar la conversión a profundidad para saber la distancia en Z en que se encuentran las oportunidades a proponer, pero debido a que este tema forma parte del capítulo de resultados, la

explicación de los últimos dos puntos en la metodología desarrollada en este capítulo se realizarán en el siguiente.

#### V. RESULTADOS

Los objetivos planteados en este proyecto fueron, calcular y localizar geoanomalías asociadas a la roca almacén, mediante la extracción del atributo RMS para visualizar y establecer oportunidades exploratorias y así incrementar el portafolio de los proyectos de inversión del Activo Regional de Exploración Marina. Las oportunidades exploratorias son las condiciones geológicas con potencial para almacenar hidrocarburos, dentro del marco de un sistema petrolero (Pemex SECTER, 2007; García Esparza, 2007), por lo cual la visualización de oportunidades exploratorias consiste en identificar dichas condiciones geológicas. A nivel exploratorio se manejan tres tipos de oportunidades: el primer tipo se distingue por que en la oportunidad predomina la componente estructural, y se conoce como trampa estructural; para el segundo tipo, en la oportunidad existe un fuerte predominio de la componente estratigráfica y se conoce como trampa estratigráfica; finalmente en el tercer tipo, la oportunidad presenta una combinación de ambas componentes, se conoce como trampas combinadas y es el caso más común en el subsuelo (Pemex SECTER, 2007; Rodríguez Santana, 1985). En el presente trabajo se trata lo referente a las trampas estratigráficas y combinadas.

La visualización de oportunidades se llevó a cabo mediante la interpretación sísmica. En un principio las trampas se visualizaron a lo largo de las líneas y trazas sísmicas; para posteriormente confirmarse o desecharse en los mapas de atributo RMS.

Después de terminado el flujo de trabajo desarrollado en el capítulo anterior se presentan los últimos dos puntos de éste, donde se presentan los resultados finales.

Las geoanomalías obtenidas en el análisis de las ventanas del RMS del capítulo anterior se muestran en la figura 49 y los cálculos del área, la volumetría y el estimado aproximado del posible recurso en la tabla 2:

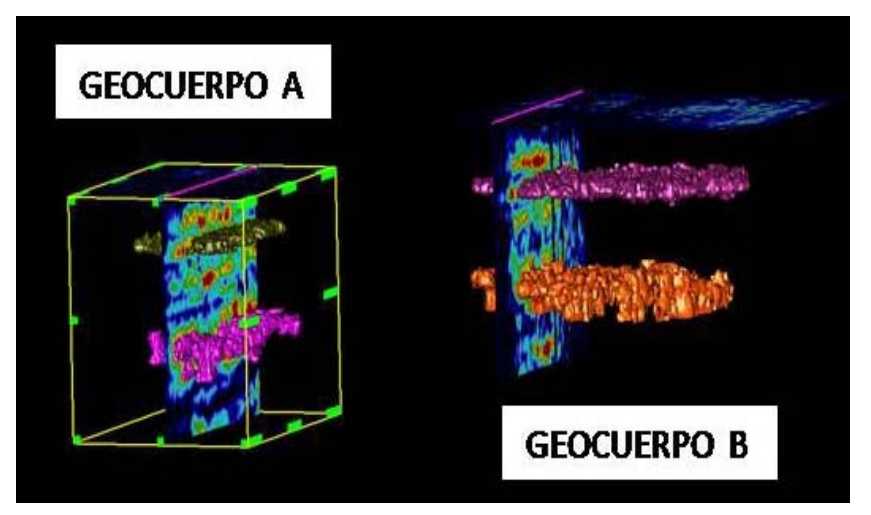

Figura 49. Geoanomalías

Tabla 2. Volumetría de geocuerpos

| Geocuerpo | Area               | Volumen<br><b>Neto</b> | Volumen<br><b>Bruto</b> | Relación<br>Volumen<br>Neto/Bruto | Porosidad | Pozo<br>Análogo    | Posible<br>Recurso |
|-----------|--------------------|------------------------|-------------------------|-----------------------------------|-----------|--------------------|--------------------|
|           | (Km <sup>2</sup> ) | (Km <sup>2</sup> *ms)  | (Km <sup>2</sup> *ms)   |                                   | $(\%)$    |                    | (Mmb)              |
| A         | 16                 | 343                    | 934.216874              | 0.34                              | 16-28     | M-1, M-2,<br>M-DL1 | 53                 |
| B         | 24                 | 653                    | 1256.655264             | 0.52                              | $16 - 28$ | $Y-1$              | 71                 |

# V.1. CONVERSIÓN A PROFUNDIDAD Y RESULTADOS

Como se comentó anteriormente para determinar la profundidad de los geocuerpos es necesario correlacionar el atributo sin aplanar con la sísmica original y después realizar la conversión a profundidad para saber la distancia en Z en que se encuentran las oportunidades a proponer. Para esto se realizaron dos secciones en el volumen CS en las zonas de anomalías que corresponden al geocuerpo A y geocuerpo B, se muestran en las figuras 50 y 51, respetivamente.

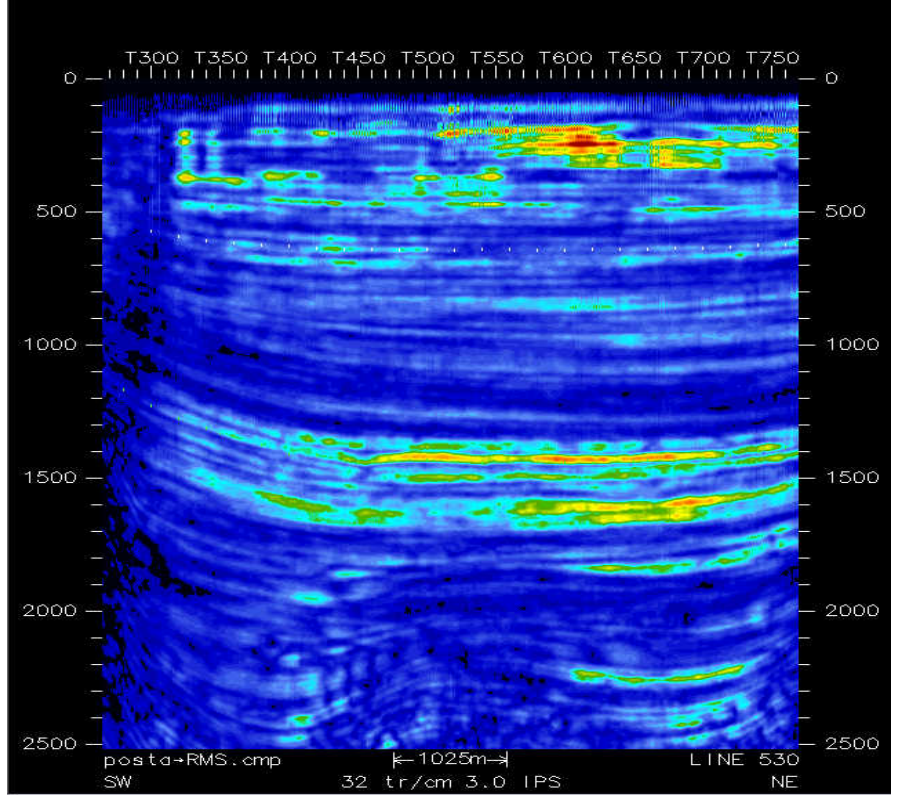

Figura 50. Sección 1 en CS, para el geocuerpo A

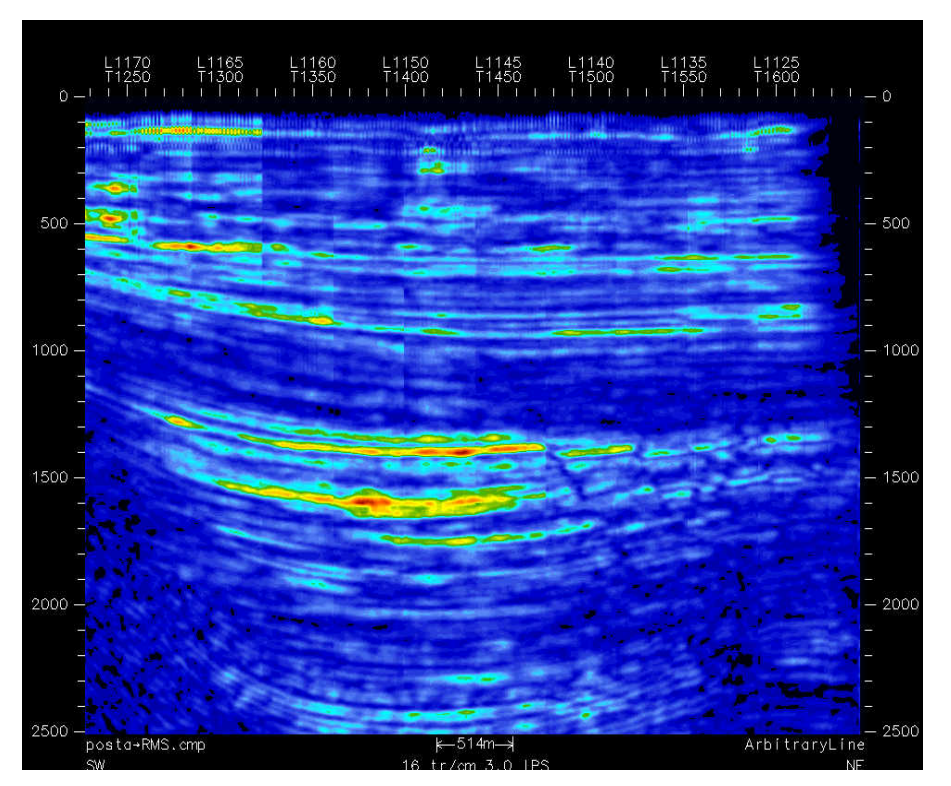

Figura 51. Sección 2 en CS para el geocuerpo B

En las figuras 52 a y b se muestran las anomalías del atributo RMS de horizonte, el punto blanco con centro negro es la localización de la oportunidad a proponer de los geocuerpos, el contorno lila es el que delimita el área de la anomalía.

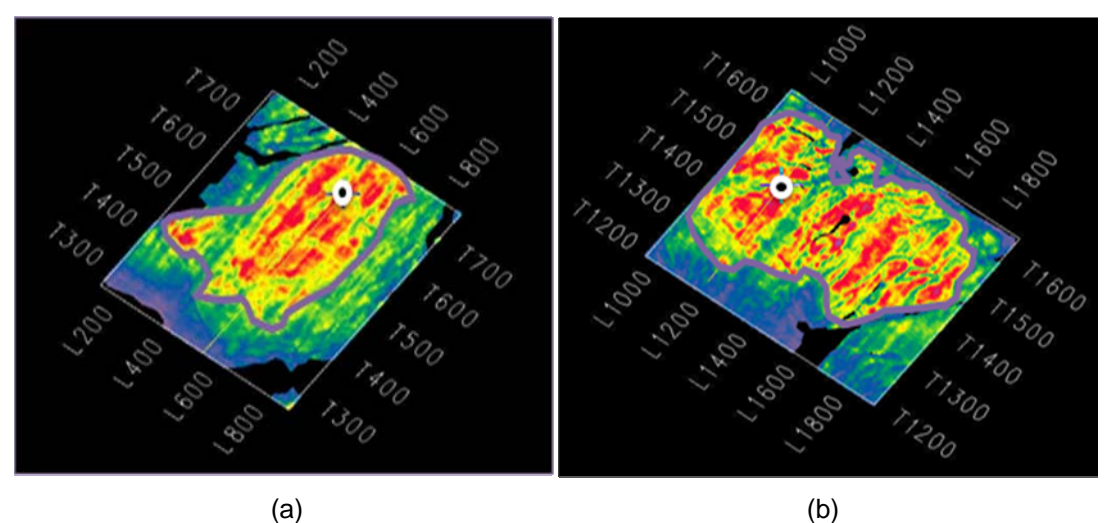

Figura 52. Atributo RMS en tiempo sin aplanar, a) anomalía A, b) anomalía B

La correlación del atributo y la sísmica se muestra en la figura 53 y 54 para la anomalía A y la anomalía B, respectivamente.

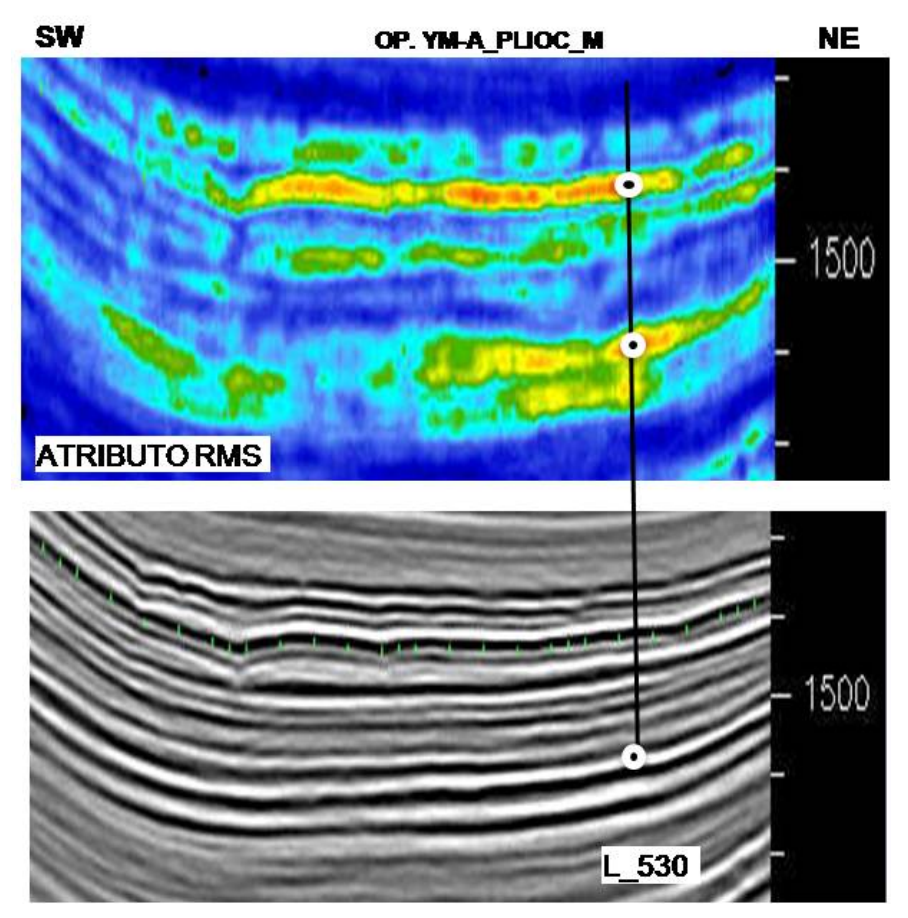

Figura 53. El punto blanco con centro negro es la localización de la oportunidad a proponer de el geocuerpo A

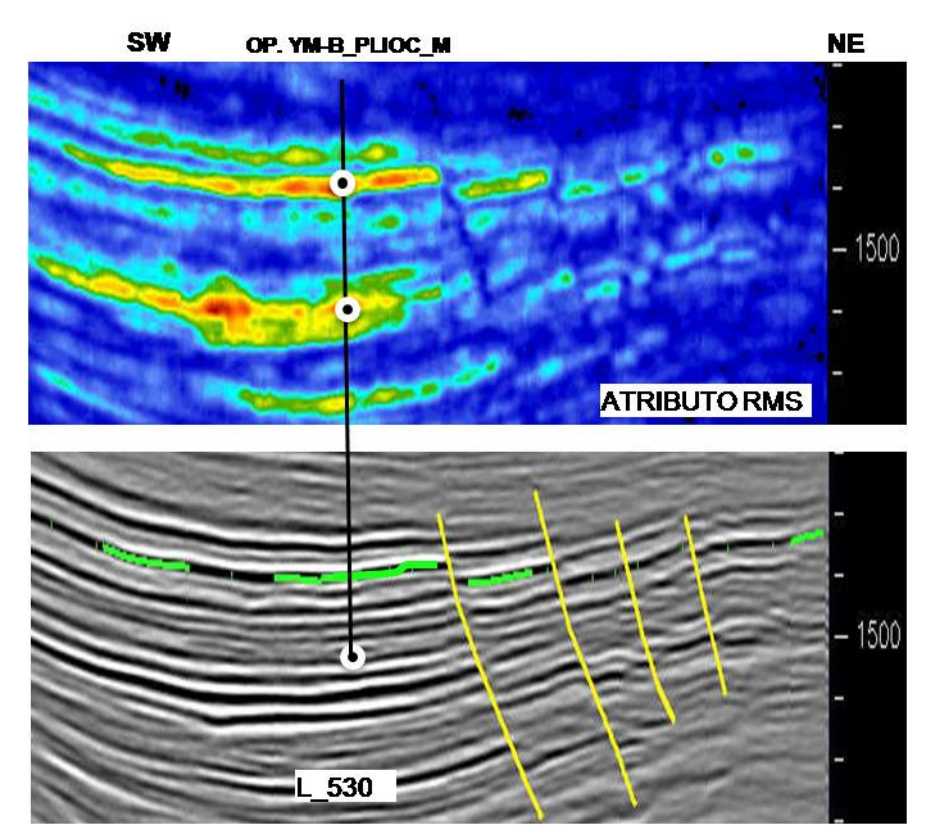

Figura 54. El punto blanco con centro negro es la localización de la oportunidad a proponer para el geocuerpo B

Con lo anterior se tiene la ubicación en la sísmica original de la oportunidad y el tiempo en el que se encuentra la anomalía; para este caso, las dos anomalías están a 1592 milisegundos. A continuación se buscó la velocidad de intervalo al tiempo mencionado, correspondiente a pozos cercanos a las anomalías, para la anomalía A que se encuentra en el campo M, la velocidad de intervalo es 2366 m/s y para la anomalía B que está en el campo Y la velocidad de intervalo es 1927 m/s.

La conversión a profundidad consiste en convertir Z en milisegundos a Z en metros, para esto se utiliza la ecuación matemática

V=Z/t Velocidad=Profundidad / Tiempo,

se despeja la profundidad Z,

## Z=V\*t Profundidad=Velocidad \* Tiempo,

con lo anterior, se procede a aplicar la ecuación despejada, sustituyendo la velocidad de intervalo y el tiempo, sin olvidar que el tiempo es doble y en milisegundos por lo que antes hay que hacer una operación que consiste en calcular el tiempo sencillo, dividiendo entre dos y entre 1000, debido a que el tiempo se considera desde que la onda empieza a viajar, choca, se refleja y finalmente llega al transmisor, a éste se le llama tiempo doble de viaje; al hacer la división entre dos se obtiene el tiempo cuando intercepta al cuerpo geológico.

También es importante recordar que el tirante de agua juega un papel importante en la conversión a profundidad así que también se tiene que calcular su profundidad porque se considera la primera capa por atravesar, por tanto el tirante de agua es sumado a la profundidad obtenida de cada anomalía.

La velocidad del agua es 1500 m/s y el tiempo registrado del primer reflector para la ubicación de cada anomalía es de 104ms y 124 ms, para el geocuerpo A y B, respectivamente.

El resultado de los cálculos obtenidos se muestra en la tabla 3.

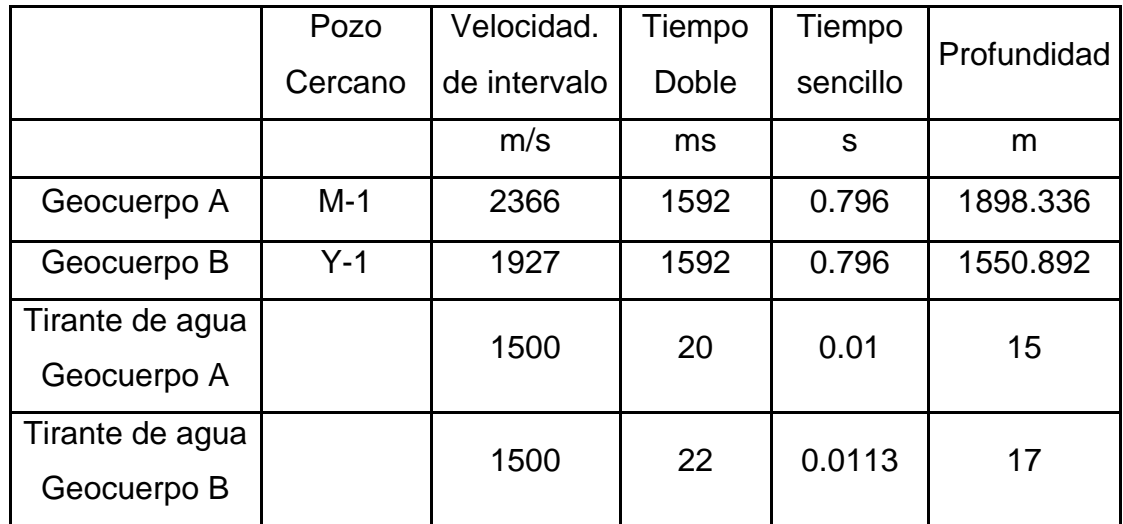

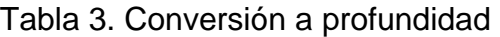

V. RESULTADOS

Uniendo todos los resultados de los procesos que se llevaron a cabo se puede decir que se obtuvieron dos oportunidades exploratorias; la primera es una trampa estratigráfica, YM-A\_PLIOC\_M es su nombre, se obtuvo del geocuerpo A y del análisis que se realizó, tanto de la información del pozo M-DL1 como del atributo RMS; se encuentra en la secuencia 20, con posibilidad de que se consideren dos objetivos. Se localiza en las coordenadas X y Y, en la Línea 530 y la Traza 690, el área aproximada de la estructura es de 16 km<sup>2</sup>, el tirante de agua es de 15 m (20 ms) y la profundidad de los objetivos es de 1417ms y 1592ms (1898m) aproximadamente.

La segunda es una trampa combinada de nombre YM-B\_PLIOC\_M, se obtuvo del geocuerpo B y del análisis que se realizó, tanto de la información del pozo Y-1 como del atributo RMS; se encuentra en la secuencia 20, con posibilidad de que se consideren dos objetivos. Se localiza en las coordenadas X y Y, en la Línea 1145 y la Traza 1458, el área aproximada de la estructura es de 24 km<sup>2</sup>, el tirante de agua es de 17 m (22 ms) y la profundidad de los objetivos es de 1388ms y 1592ms (1550 m) aproximadamente.

#### VI. CONCLUSIONES Y RECOMENDACIONES

En el presente capítulo se exponen las conclusiones y recomendaciones de los resultados obtenidos sobre los objetivos planteados, los cuales fueron calcular y localizar geoanomalías asociadas a la roca almacén, mediante la extracción del atributo RMS y geocuerpos (3D) para establecer oportunidades exploratorias para incrementar el portafolio de los proyectos de inversión del Activo Regional de Exploración Marina así como dar a conocer el flujo de trabajo que se utilizan en el ámbito laboral en el área petrolera.

Se interpretaron tres horizontes y se delimitaron las fallas, debido a que dos de los horizontes (secuencias) no presentaban características adecuadas, sólo se utilizó la secuencia 20 (SEC20) para aplicar todo el flujo de trabajo. Se analizaron los mapas en tiempo, del atributo sísmico RMS y los datos de los pozos análogos, se correlacionó con los resultados del cubo UST y los mapas geológicos. Las estructuras encontradas pertenecen al plioceno medio, la primera es una trampa estratigráfica, YM-A\_PLIOC\_M es su nombre, se obtuvo del geocuerpo A, se localiza en las coordenadas X y Y, en la Línea 530 y la Traza 690, el área aproximada de la estructura es de 16 km<sup>2</sup>, el tirante de agua es de 15 m (20 ms) y la profundidad de los objetivos es de 1417ms y 1592ms (1898m) aproximadamente. La segunda, es una trampa combinada de nombre YM-B PLIOC M, se obtuvo del geocuerpo B, se localiza en las coordenadas X y Y, en la Línea 1145 y la Traza 1458, el área aproximada de la estructura es de 24 km<sup>2</sup>, el tirante de agua es de 17 m (22 ms) y la profundidad de los objetivos es de 1388ms y 1592ms (1550 m) aproximadamente. Con lo descrito anteriormente se concluye que el objetivo se cumplió ya que se obtuvieron dos oportunidades exploratorias terciarias.

Se recomienda reprocesar el cubo sísmico, actualizar los reportes de pozo y la sísmica de pozo (CheckShot y VSP); realizar sismogramas sintéticos, realizar una interpretación de horizonte con mayor densidad de la malla y realizar el análisis aplicando con otros atributos sísmicos.

A los estudiantes de Ingeniería en Ciencias de la Tierra y a los profesionistas de geociencias se les recomienda documentarse y ampliar su conocimiento sobre el origen y evolución de la Sonda de Campeche con el objetivo de conocer la geología de la región petrolera más importante del país, pero además, incrementar y desarrollar las capacidades tecnológicas en la exploración y explotación de hidrocarburos en tierra, aguas someras, aguas profundas, tanto en recursos humanos como infraestructura.

Es necesario e urgente que PEMEX no deje a un lado la exploración, la retome con fuerza y la acelere, ya que los campos están sobreexplotados, el caso más claro es Cantarell, su producción ha disminuido notablemente y eso repercute tanto en el desempleo como en las finanzas públicas del país.

## **Bibliografía**

- Angeles-Aquino, F.J., *Monografía Petrolera de la zona Marina*, Asociación Mexicana de Geólogos petroleros, A.C, Marzo 2006.
- Palafox. *Estudios Sísmicos Tridimensionales, en la Sonda de Campeche.* Boletín de la Asociación Mexicana de Geofísicos de Exploración, A.C., XXXIV No. 4 pp 1-76
- Del Valle. *Apuntes de introducción a los métodos geofísicos de exploración.* México. Facultad de Ingeniería, UNAM, 1986.
- Liner. *Elements of 3D Seismology.* E.U.A.: Pennwell, 2004
- *Las reservas de Hidrocarburos en México*, Pemex Exploración y Producción, México 1999.
- Sheriff R. *Encyclopedic Dictionary of Applied Geophysics*. SEG, 2001.
- Marfurt K. Seismic attributes-A historical perspective. Geophysics, Vol. 70, No.5, 2005.
- $\triangleright$  Informe final de los pozos cercanos al área. Pemex. México, 1982.
- $\triangleright$  Informe final de los pozos cercanos al área. Pemex. México, 2004.
- http://www.fundad.org/word/petroleo/t2Barbosa.doc
- http://www.slb.com/services.aspx